УТВЕРЖДАЮ

Зам. директора по УВР УрСЭИ (филиал) ОУП ВО «АТиСО» \_\_\_\_\_\_\_\_\_\_\_\_\_\_\_\_\_О.В. Зубкова «10» июня 2020 г.

# **РАБОЧАЯ ПРОГРАММА УЧЕБНОЙ ДИСЦИПЛИНЫ (МОДУЛЯ)**

# **Иностранный язык**

(название дисциплины в соответствии с учебным планом)

# **СПЕЦИАЛЬНОСТЬ СРЕДНЕГО ПРОФЕССИОНАЛЬНОГО ОБРАЗОВАНИЯ**

**09.02.05 Прикладная информатика (по отраслям)** 

(код профессии, специальности СПО)

# **Техник-программист**

(наименование квалификации)

Кафедра: Гуманитарных, естественнонаучных и математических дисциплин

Разработчики программы: Фефелова И.Р.

Челябинск -2020

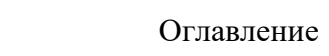

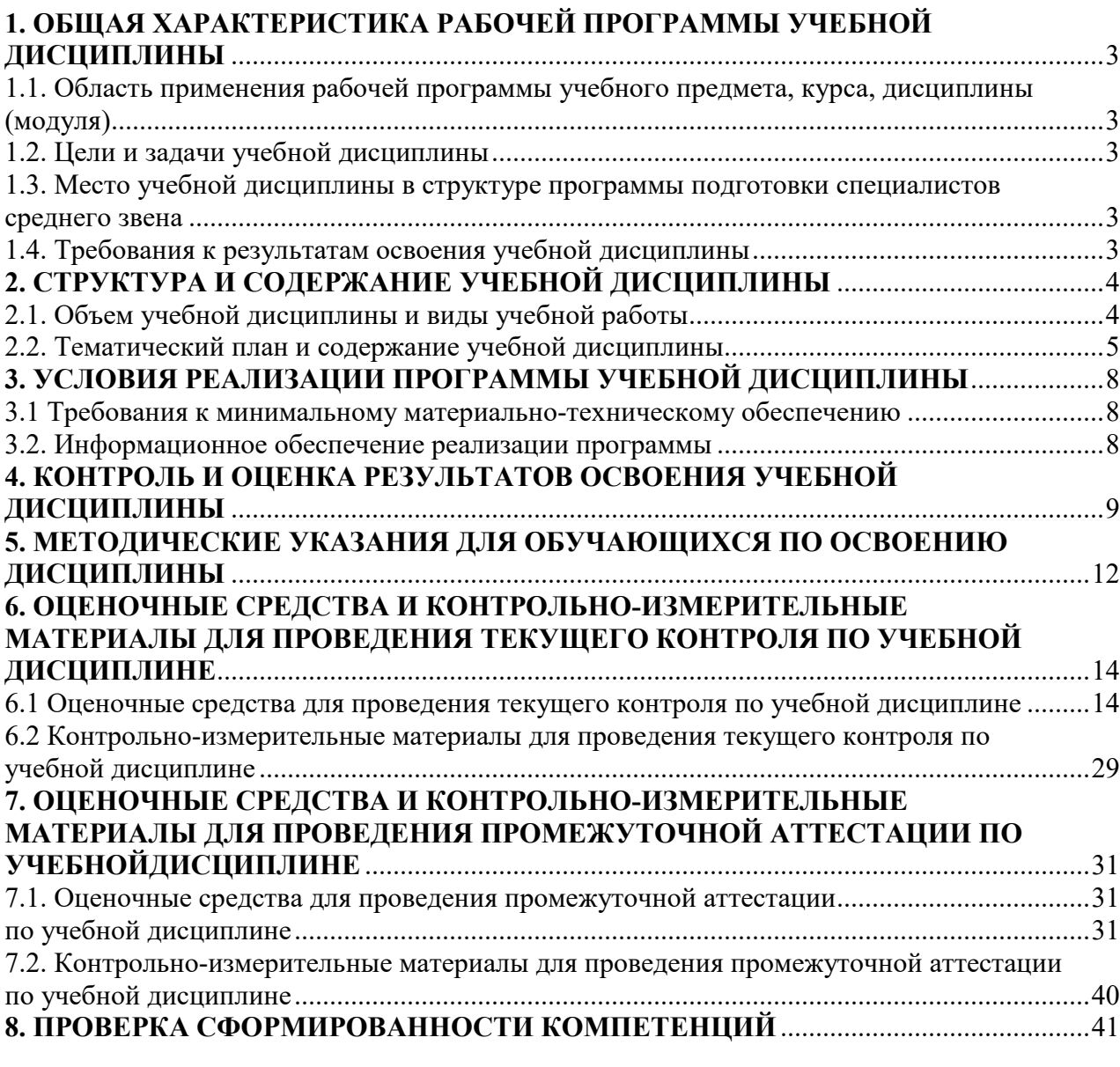

# **1. ОБЩАЯ ХАРАКТЕРИСТИКА РАБОЧЕЙ ПРОГРАММЫ УЧЕБНОЙ ДИСЦИПЛИНЫ**

# **1.1. Область применения рабочей программы учебного предмета, курса, дисциплины (модуля)**

Рабочая программа учебной дисциплины «Иностранный язык» является частью программы подготовки специалистов среднего звена в соответствии с ФГОС по специальности СПО 09.02.05 «Прикладная информатика (по отраслям)», квалификация Техник-программист.

## **1.2. Цели и задачи учебной дисциплины**

Цель изучения учебной дисциплины:

повысить исходный уровень владения иностранным языком, достигнутый на предыдущей ступени образования, и овладеть уровнем иноязычной коммуникативной компетенции, достаточным для решения социально-коммуникативных задач в различных областях профессиональной, культурной и бытовой сфер деятельности, при общении с зарубежными партнерами, а также для дальнейшего самообразования.

Задачи изучения учебной дисциплины:

развить кругозор и повысить общую гуманитарную культуру обучающихся;

 сформировать толерантность и уважение к духовным ценностям разных стран и народов;

 развить когнитивные и исследовательские умения с использованием ресурсов на иностранном языке;

развить информационную культуру;

повысить уровень учебной автономии, способность к самообразованию.

### **1.3. Место учебной дисциплины в структуре программы подготовки специалистов среднего звена**

Учебная дисциплина «Иностранный язык» в программе подготовки специалистов среднего звена относится к дисциплинам Общего гуманитарного и социальноэкономического учебного цикла (ОГСЭ.03) специальности 09.02.05 «Прикладная информатика (по отраслям)».

Учебная дисциплина «Иностранный язык» базируется на знаниях, умениях и навыках, полученных студентами при изучении дисциплин ОУДБ.03 «Иностранный язык».

Знания, умения и навыки, полученные студентами при изучении данной дисциплины, будут полезными при изучении дисциплин профессионального цикла.

#### **1.4. Требования к результатам освоения учебной дисциплины**

В результате освоения дисциплины обучающийся должен освоить следующие **компетенции:**

ОК 1. Понимать сущность и социальную значимость своей будущей профессии, проявлять к ней устойчивый интерес.

ОК 2. Организовывать собственную деятельность, выбирать типовые методы и способы выполнения профессиональных задач, оценивать их эффективность и качество.

ОК 3. Принимать решения в стандартных и нестандартных ситуациях и нести за них ответственность.

ОК 4. Осуществлять поиск и использование информации, необходимой для эффективного выполнения профессиональных задач, профессионального и личностного развития.

ОК 5. Использовать информационно-коммуникационные технологии в профессиональной деятельности.

ОК 6. Работать в коллективе и команде, эффективно общаться с коллегами, руководством, потребителями.

ОК 7. Брать на себя ответственность за работу членов команды (подчиненных), результат выполнения заданий.

ОК 8. Самостоятельно определять задачи профессионального и личностного развития, заниматься самообразованием, осознанно планировать повышение квалификации.

ОК 9. Ориентироваться в условиях частой смены технологий в профессиональной деятельности.

ПК 1.1. Обрабатывать статический информационный контент.

ПК 1.2. Обрабатывать динамический информационный контент.

ПК 1.3. Осуществлять подготовку оборудования к работе.

ПК 1.4. Настраивать и работать с отраслевым оборудованием обработки информационного контента.

ПК 2.2. Разрабатывать и публиковать программное обеспечение и информационные ресурсы отраслевой направленности со статическим и динамическим контентом на основе готовых спецификаций и стандартов.

ПК 2.3. Проводить отладку и тестирование программного обеспечения отраслевой направленности.

ПК 2.4. Проводить адаптацию отраслевого программного обеспечения.

ПК 2.5. Разрабатывать и вести проектную и техническую документацию.

ПК 2.6. Участвовать в измерении и контроле качества продуктов.

ПК 3.1. Разрешать проблемы совместимости программного обеспечения отраслевой направленности.

ПК 3.2. Осуществлять продвижение и презентацию программного обеспечения отраслевой направленности.

В результате изучения дисциплины студент должен:

# **Знать**:

З1 - лексический (1200–1400 лексических единиц) и грамматический минимум, необходимый для чтения и перевода (со словарем) иностранных текстов профессиональной направленности;

# **Уметь:**

У1 общаться (устно и письменно) на иностранном языке на профессиональные и повседневные темы;

У2 переводить (со словарем) иностранные тексты профессиональной направленности;

У3 самостоятельно совершенствовать устную и письменную речь, пополнять словарный запас;.

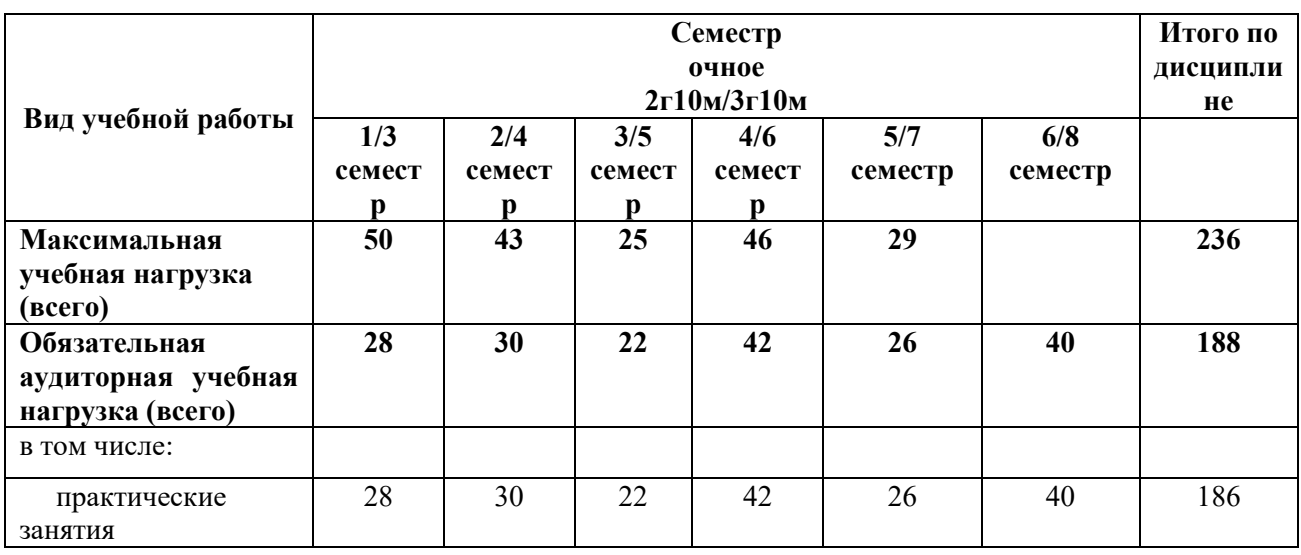

# **2. СТРУКТУРА И СОДЕРЖАНИЕ УЧЕБНОЙ ДИСЦИПЛИНЫ 2.1. Объем учебной дисциплины и виды учебной работы**

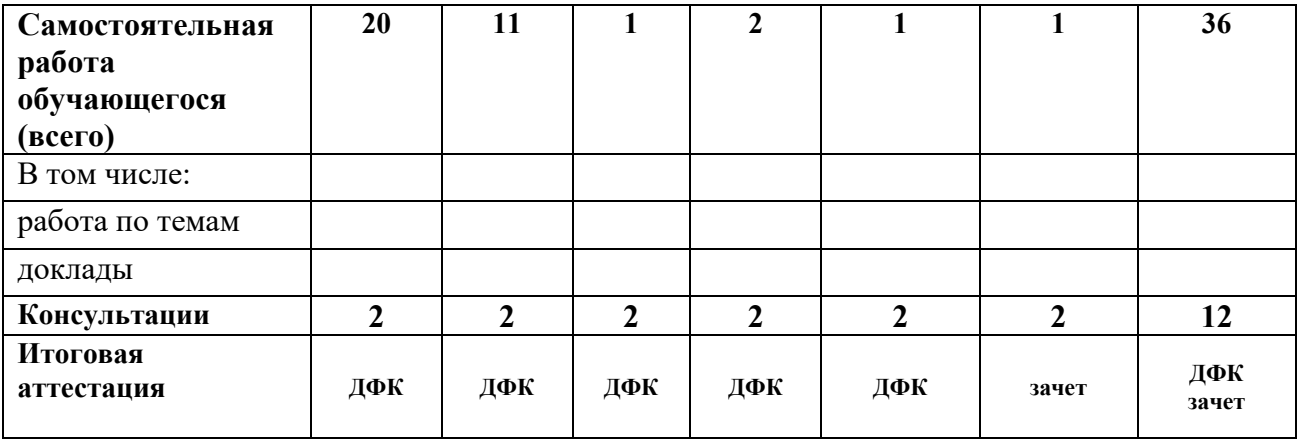

# **1.2.Тематический план и содержание учебной дисциплины**

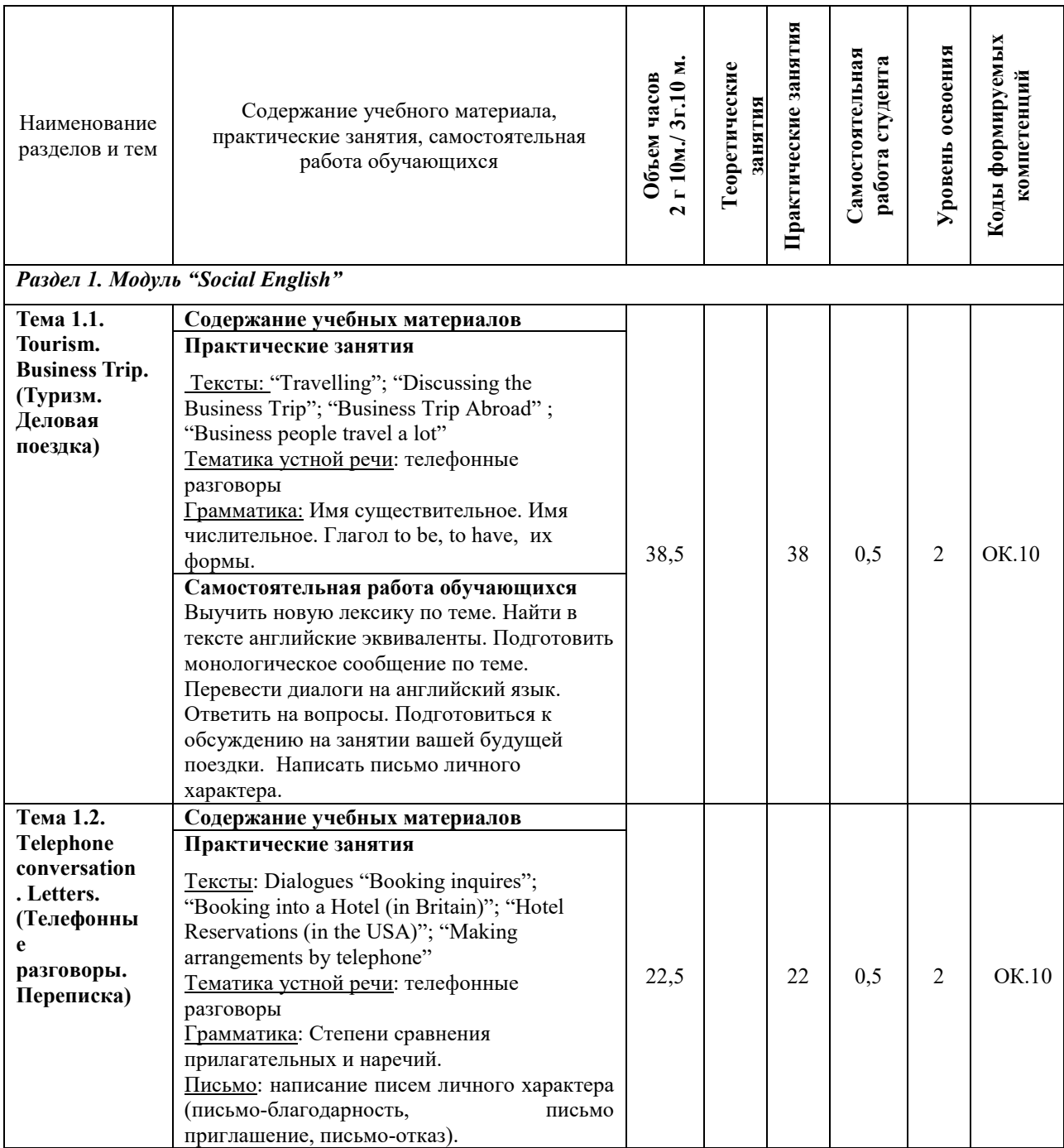

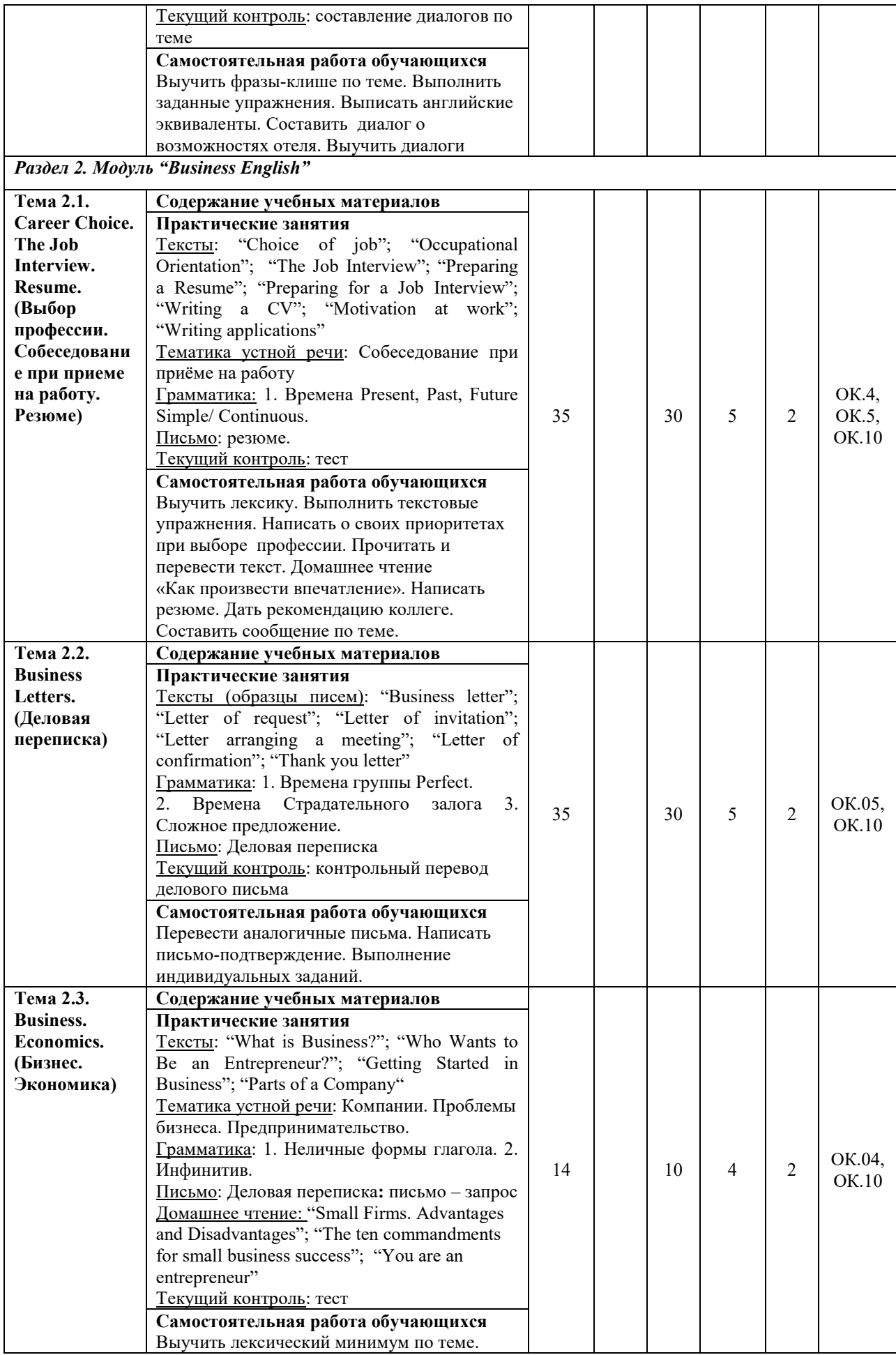

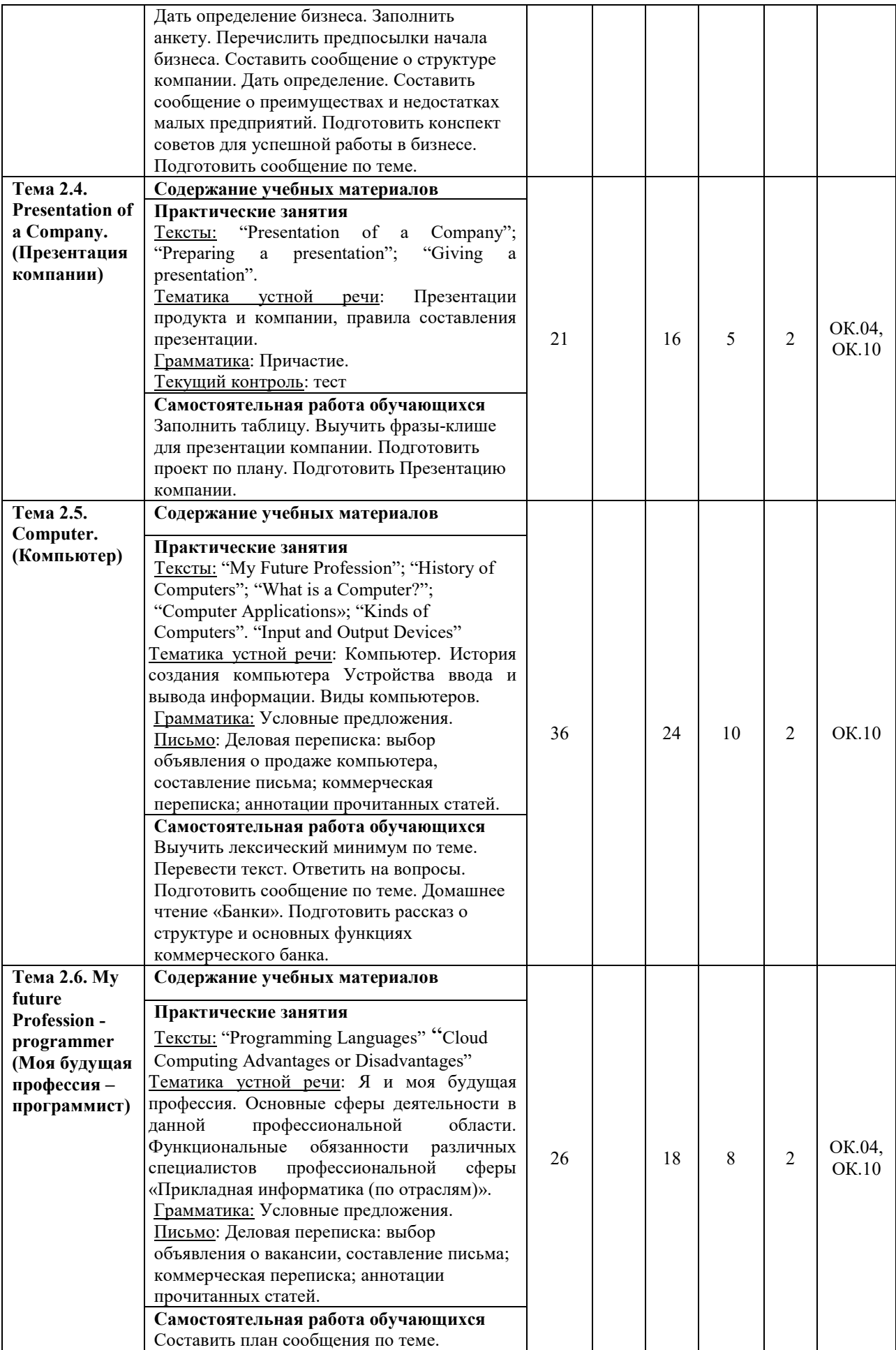

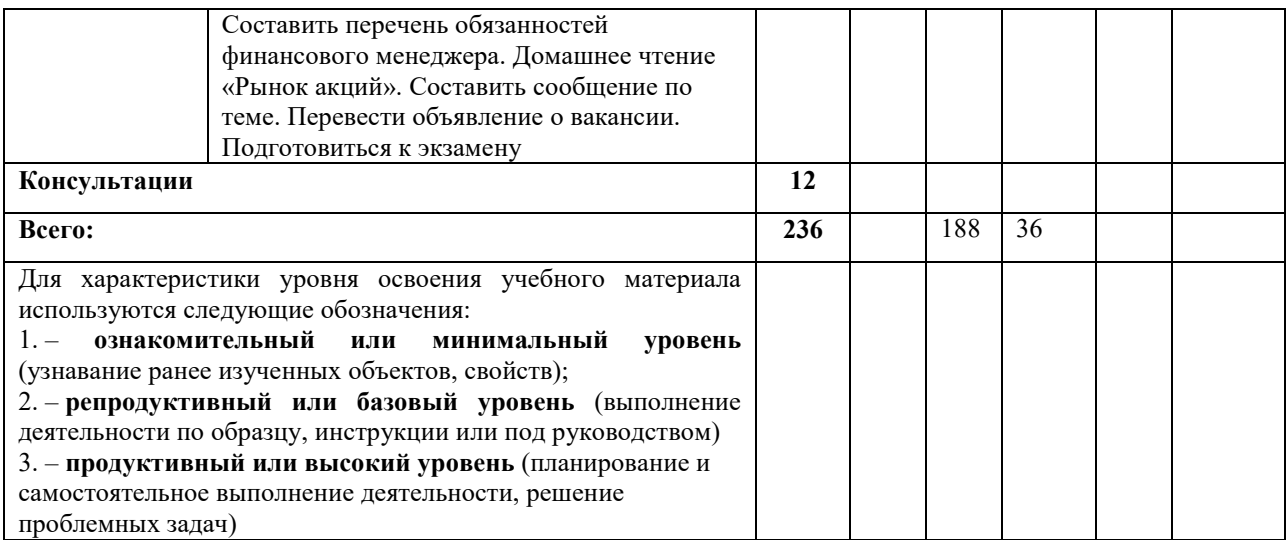

# **3. УСЛОВИЯ РЕАЛИЗАЦИИ ПРОГРАММЫ УЧЕБНОЙ ДИСЦИПЛИНЫ**

### **3.1 Требования к минимальному материально-техническому обеспечению**

Для реализации программы учебной дисциплины предусмотрены оборудованные помещения.

Основное оборудование учебной аудитории для лекционных занятий:

- рабочие места обучающихся;
- рабочее место преподавателя;
- маркерная (или меловая) доска.
- мультимедийное оборудование.

Основное оборудование учебной аудитории для практических (лабораторных) занятий:

- рабочие места обучающихся;
- рабочее место преподавателя;
- маркерная (или меловая) доска.
- мультимедийное оборудование.

Программное обеспечение:

- OC Microsoft Windows;
- пакетприложенийMicrosoft Office (Open Office, Libre Office).

### **3.2. Информационное обеспечение реализации программы Основная литература**

1. Дмитриева, И.В. Теоретическая грамматика английского языка=Teory of English Grammar: учебное пособие / И.В. Дмитриева, Н.П. Петрашкевич. - Минск: РИПО, 2017. - 224 с. - Библиогр. в кн. - ISBN 978-985-503-717-1; То же [Электронный ресурс]. - URL: http://biblioclub.ru/index.php?page=book&id=487909

2. Стилистика английского языка=English Stylistics: учебное пособие / Л.С. Крохалева, Т.Ф. Бурлак, С.Ф. Чистая и др. - Минск: РИПО, 2017. - 124 с. - ISBN 978-985-503-690-7; То же [Электронный ресурс]. - URL: http://biblioclub.ru/index.php?page=book&id=487981

3. Лысакова, Л.А. Немецкий язык: учебник / Л.А. Лысакова, Е.Н. Лесная, Г.С. Завгородняя. - 2-е изд., стер. - Москва: Издательство «Флинта», 2017. - 374 с.: табл. - Библиогр. в кн. - ISBN 978-5-9765-1054-8; То же [Электронный ресурс]. - URL:http://biblioclub.ru/index.php?page=book&id=115087

4. Заславская, Т. Г. Немецкий язык. Грамматика, лексика, чтение, коммуникация [Электронный ресурс]: учебное пособие / Т. Г. Заславская, М. А. Кручинина. — Электрон. текстовые данные. — СПб.: КАРО, 2015. — 512 c. — 978-5-9925-1053-9. — Режим доступа: http://www.iprbookshop.ru/68736.html

### **Дополнительная литература**

5. Гуревич, В.В. Практическая грамматика английского языка: упражнения и комментарии: учебное пособие / В.В. Гуревич. - 12-е изд. - Москва: Издательство «Флинта», 2017. - 292 с. - ISBN 978-5-89349-464-8; То же [Электронный ресурс]. - URL: http://biblioclub.ru/index.php?page=book&id=103487

6. Хорень, Р.В. Практическая грамматика английского языка=English Grammar Practice: учебное пособие / Р.В. Хорень, И.В. Крюковская, Е.М. Стамбакио. - Минск: РИПО, 2016. - 568 с. - ISBN 978-985-503-639-6; То же [Электронный ресурс]. - URL: http://biblioclub.ru/index.php?page=book&id=463612

7. Кузнецова, А.Ю. Грамматика английского языка: от теории к практике: учебное пособие / А.Ю. Кузнецова. - 3-е изд., стер. - Москва: Издательство «Флинта», 2017. - 152 с. - ISBN 978-5-9765-1366-2; То же [Электронный ресурс]. - URL: http://biblioclub.ru/index.php?page=book&id=114942

8. Шевелёва, С.А. Грамматика английского языка: учебное пособие / С.А. Шевелёва. - Москва: Юнити-Дана, 2015. - 423 с.: табл., ил. - ISBN 978-5-238-01755-6; То же [Электронный ресурс]. - URL: http://biblioclub.ru/index.php?page=book&id=114804

9. Немецкий язык: учебник / под ред. Н.А. Колядой; Министерство образования и науки Российской Федерации, Южный федеральный университет. - Ростов-на-Дону: Издательство Южного федерального университета, 2016. - 284 с. - Библиогр. в кн. - ISBN 78-5-9275-1995-8; То же [Электронный ресурс]. - URL: http://biblioclub.ru/index.php?page=book&id=461985

10. Кузнецова, Е. В. Деловой иностранный язык [Электронный ресурс]: практикум / Е. В. Кузнецова. — Электрон. текстовые данные. — Саратов: Вузовское образование, 2019. — 66 c. — 978-5-4487-0526-7. — Режим доступа: http://www.iprbookshop.ru/85803.html

Ресурсы информационно-телекоммуникационной сети "Интернет", необходимые для освоения дисциплины (модуля)

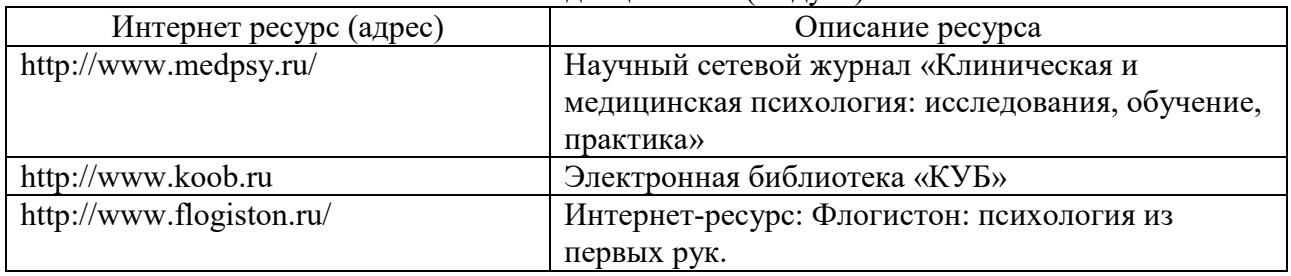

# **4. КОНТРОЛЬ И ОЦЕНКА РЕЗУЛЬТАТОВ ОСВОЕНИЯ УЧЕБНОЙ ДИСЦИПЛИНЫ**

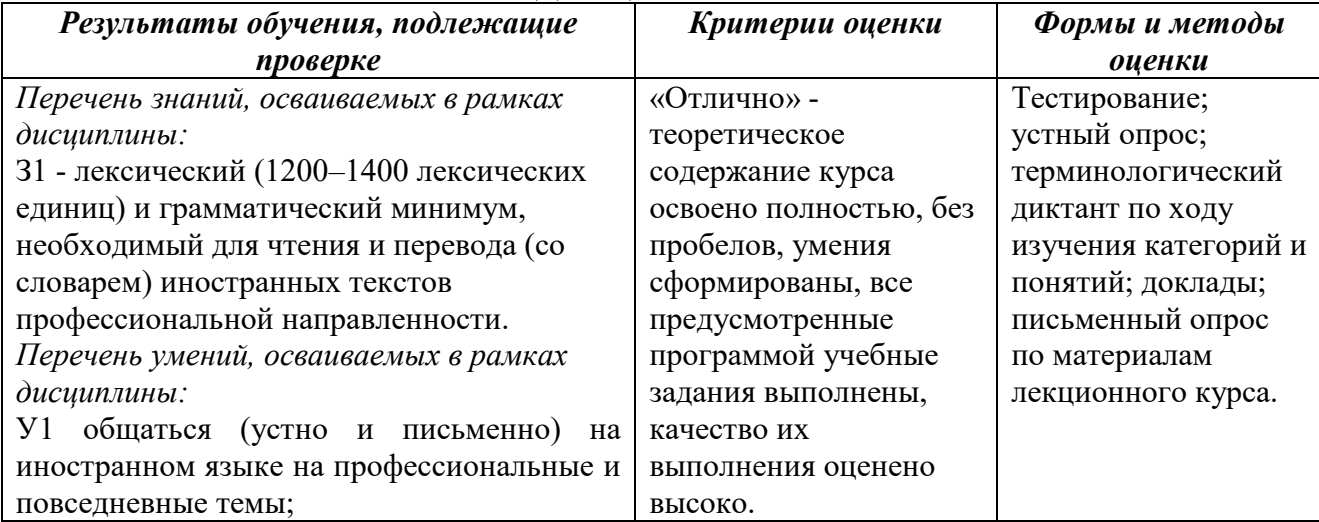

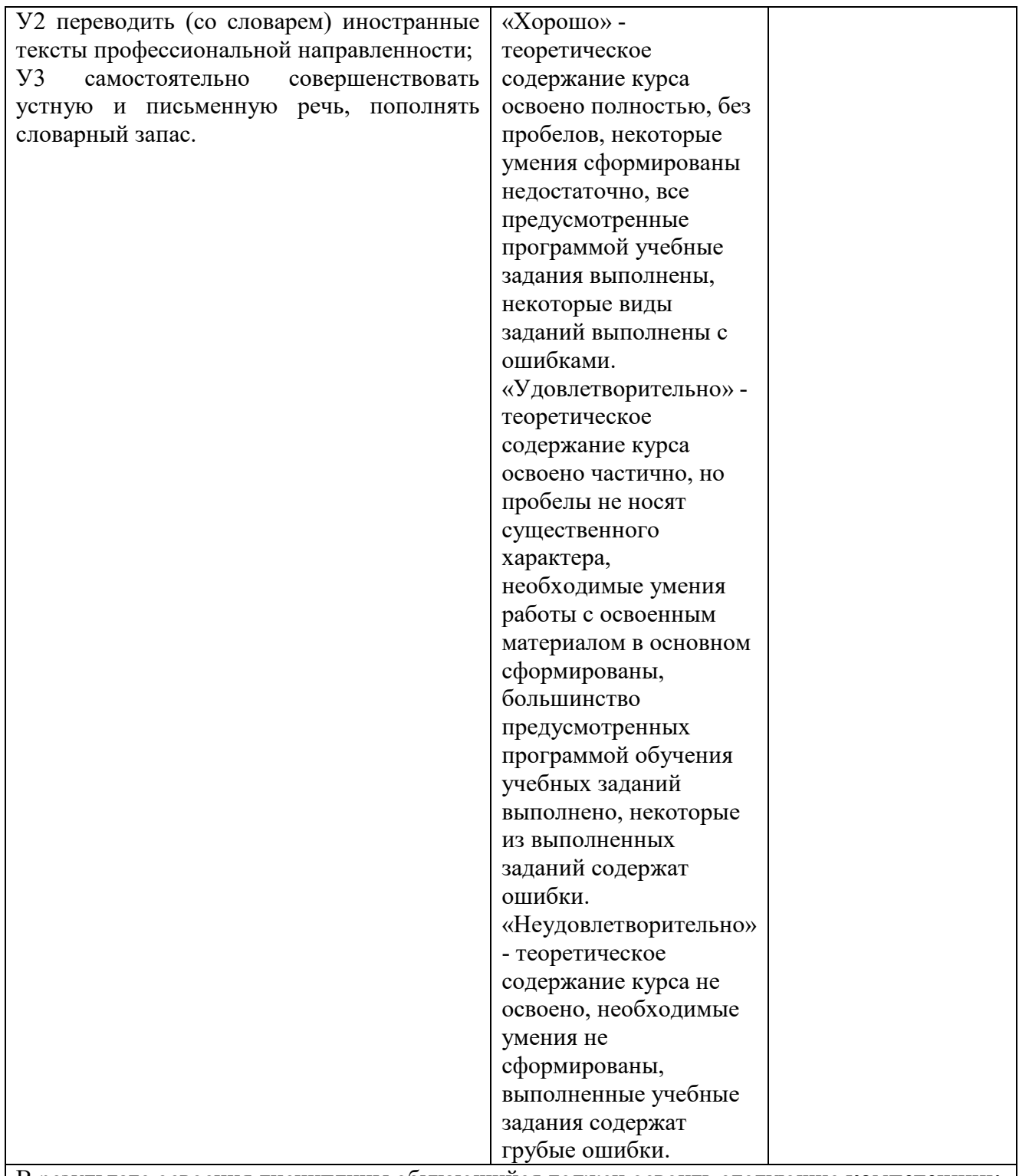

В результате освоения дисциплины обучающийся должен освоить следующие **компетенции:** ОК 1. Понимать сущность и социальную значимость своей будущей профессии, проявлять к ней устойчивый интерес.

ОК 2. Организовывать собственную деятельность, выбирать типовые методы и способы выполнения профессиональных задач, оценивать их эффективность и качество.

ОК 3. Принимать решения в стандартных и нестандартных ситуациях и нести за них ответственность.

ОК 4. Осуществлять поиск и использование информации, необходимой для эффективного выполнения профессиональных задач, профессионального и личностного развития.

ОК 5. Использовать информационно-коммуникационные технологии в профессиональной деятельности.

ОК 6. Работать в коллективе и команде, эффективно общаться с коллегами, руководством,

потребителями.

ОК 7. Брать на себя ответственность за работу членов команды (подчиненных), результат выполнения заданий.

ОК 8. Самостоятельно определять задачи профессионального и личностного развития, заниматься самообразованием, осознанно планировать повышение квалификации.

ОК 9. Ориентироваться в условиях частой смены технологий в профессиональной деятельности.

ПК 1.1. Обрабатывать статический информационный контент.

ПК 1.2. Обрабатывать динамический информационный контент.

ПК 1.3. Осуществлять подготовку оборудования к работе.

ПК 1.4. Настраивать и работать с отраслевым оборудованием обработки информационного контента.

ПК 2.2. Разрабатывать и публиковать программное обеспечение и информационные ресурсы отраслевой направленности со статическим и динамическим контентом на основе готовых спецификаций и стандартов.

ПК 2.3. Проводить отладку и тестирование программного обеспечения отраслевой направленности.

ПК 2.4. Проводить адаптацию отраслевого программного обеспечения.

ПК 2.5. Разрабатывать и вести проектную и техническую документацию.

ПК 2.6. Участвовать в измерении и контроле качества продуктов.

ПК 3.1. Разрешать проблемы совместимости программного обеспечения отраслевой направленности.

ПК 3.2. Осуществлять продвижение и презентацию программного обеспечения отраслевой направленности.

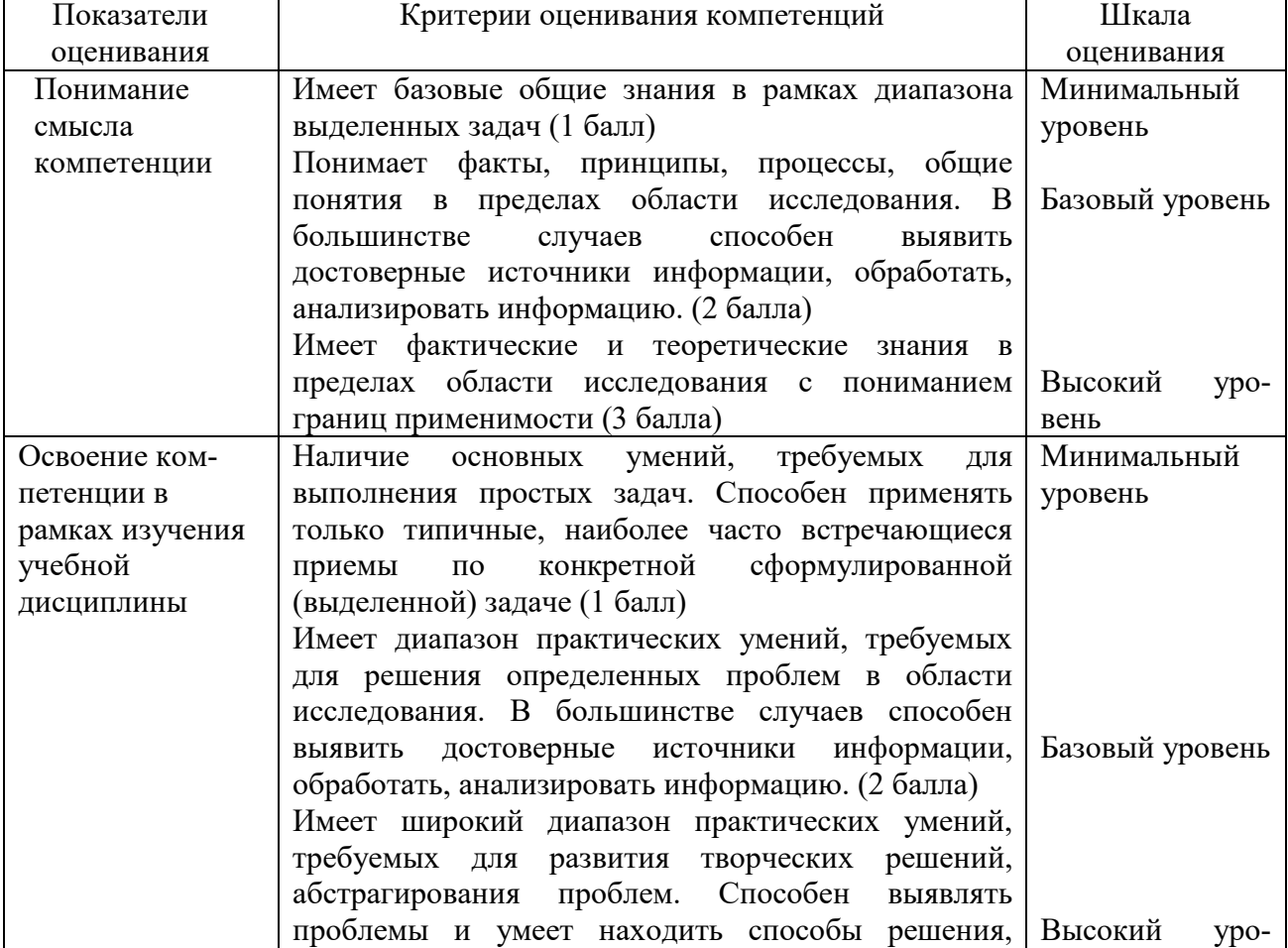

#### **Описание показателей и критериев оценивания компетенций**

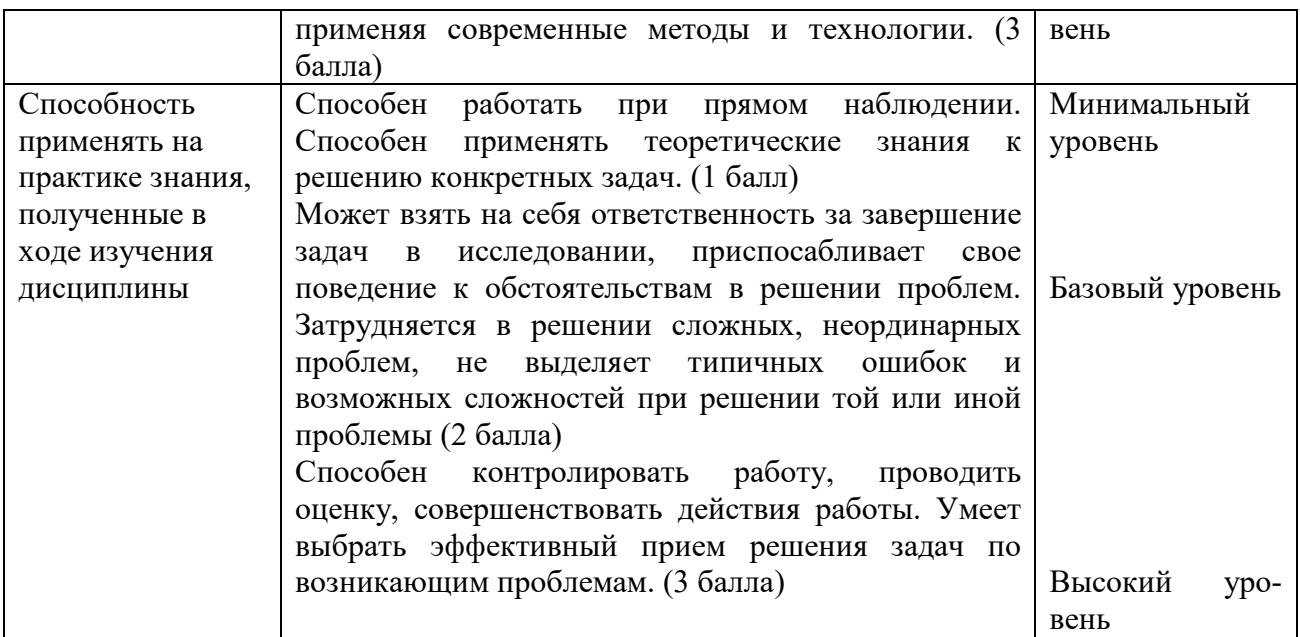

# **5. МЕТОДИЧЕСКИЕ УКАЗАНИЯ ДЛЯ ОБУЧАЮЩИХСЯ ПО ОСВОЕНИЮ ДИСЦИПЛИНЫ**

Методические указания по выполнению лекционных занятий

Написание конспекта лекций: кратко, схематично, последовательно фиксировать основные положения, выводы, формулировки, обобщения; помечать важные мысли, выделять ключевые слова, термины. Проверка терминов, понятий с помощью энциклопедий, словарей, справочников с выписыванием толкований в тетрадь. Обозначить вопросы, термины, материал, который вызывает трудности, пометить и попытаться найти ответ в рекомендуемой литературе. Если самостоятельно не удается разобраться в материале, необходимо сформулировать вопрос и задать преподавателю на консультации, на практическом занятии.

Методические указания по выполнению практических занятий

Проработка рабочей программы, уделяя особое внимание целям и задачам структуре и содержанию дисциплины. Конспектирование источников. Работа с конспектом лекций, подготовка ответов к контрольным вопросам, просмотр рекомендуемой литературы, работа с текстом (указать текст из источника и др.).

#### **Методические указания по подготовке к ДФК**

Наиболее ответственным этапом в обучении студентов является экзаменационная сессия. На ней студенты отчитываются о выполнении учебной программы, об уровне и объеме полученных знаний. Это государственная отчетность студентов за период обучения, за изучение учебной дисциплины.

Залогом успешного прохождения контроля являются систематические, добросовестные занятия студента. Однако это не исключает необходимости специальной работы перед сессией и в период сдачи зачета. Специфической задачей студента в период экзаменационной сессии являются повторение, обобщение и систематизация всего материала.

В процессе повторения анализируются и систематизируются все знания, накопленные при изучении программного материала: данные учебника, записи лекций, конспекты прочитанных книг, заметки, сделанные во время консультаций или семинаров, и др.

Консультации, которые проводятся для студентов в период экзаменационной сессии, необходимо использовать для углубления знаний, для восполнения пробелов и для разрешения всех возникших трудностей.

При подготовке к контролю необходимо еще раз проверить себя на предмет усвоения основных категорий и ключевых понятий курса*.* 

# *Содержание ДФК (1/3 семестр, очное)*

- 1. Чтение и письменный перевод со словарем оригинального текста профессиональной тематики объемом 1000 печатных знаков (время на подготовку – 40 минут).
- 2. Монологическое сообщение / развитие ситуации объемом 15-20 предложений в рамках изученной тематики (время на подготовку -15 минут). Беседа с преподавателем.

# Тематика устных сообщений:

- 1) Туризм.
- 2) Разговор по телефону (диалог).

# *Содержание ДФК (2/4 семестр, очное)*

- 1. Чтение и письменный перевод со словарем оригинального текста профессиональной тематики объемом 1000 печатных знаков (время на подготовку – 40 минут).
- 2. Монологическое сообщение / развитие ситуации объемом 15-20 предложений в рамках изученной тематики (время на подготовку -15 минут). Беседа с преподавателем.

Тематика устных сообщений:

1) Выбор профессии.

# *Содержание ДФК (3/5 семестр, очное)*

- 1. Чтение и письменный перевод со словарем оригинального текста профессиональной тематики объемом 1000 печатных знаков (время на подготовку – 40 минут).
- 2. Монологическое сообщение / развитие ситуации объемом 15-20 предложений в рамках изученной тематики (время на подготовку -15 минут). Беседа с преподавателем.

Тематика устных сообщений:

1) Презентация компании.

### *Содержание ДФК (4/6 семестр, очное)*

- 1. Чтение и письменный перевод со словарем оригинального текста профессиональной тематики объемом 1000 печатных знаков (время на подготовку – 40 минут).
- 2. Монологическое сообщение / развитие ситуации объемом 15-20 предложений в рамках изученной тематики (время на подготовку -15 минут). Беседа с преподавателем.

# Тематика устных сообщений:

- 1) IT-сфера.
- 2) Моя будущая профессия.

### *Содержание ДФК (5/7 семестр, очное)*

- 3. Чтение и письменный перевод со словарем оригинального текста профессиональной тематики объемом 1000 печатных знаков (время на подготовку – 40 минут).
- 4. Монологическое сообщение / развитие ситуации объемом 15-20 предложений в рамках изученной тематики (время на подготовку -15 минут). Беседа с преподавателем.

# Тематика устных сообщений:

- 3) IT-сфера.
- 4) Моя будущая профессия.

### *Содержание зачета (6/8 семестр, очное)*

- 5. Чтение и письменный перевод со словарем оригинального текста профессиональной тематики объемом 1000 печатных знаков (время на подготовку – 40 минут).
- 6. Монологическое сообщение / развитие ситуации объемом 15-20 предложений в рамках изученной тематики (время на подготовку -15 минут). Беседа с преподавателем.

Тематика устных сообщений:

- 5) IT-сфера.
- 6) Моя будущая профессия.

# **6. ОЦЕНОЧНЫЕ СРЕДСТВА И КОНТРОЛЬНО-ИЗМЕРИТЕЛЬНЫЕ МАТЕРИАЛЫ ДЛЯ ПРОВЕДЕНИЯ ТЕКУЩЕГО КОНТРОЛЯ ПО УЧЕБНОЙ ДИСЦИПЛИНЕ**

### **6.1. Оценочные средства для проведения текущего контроля по учебной дисциплине**

# *Задания по теме 1.1*(ОК 1-9, ПК 1.1 -1.4, ПК 2.2-2.6, ПК 3.1-3.2)

# **Exercise 1. Find in the text the English equivalents for the following:**

преодолевать время и расстояние; весь мир; ездить на метро; брать такси; командировка; открывать/обнаруживать; делать пересадку; ради удовольствия; средства транспорта; располагать чем-нибудь; заказать билеты заранее; пересекать океаны; расписание/график; автобусные туры; ходить в поход; цель путешествия; преимущества.

# **Exercise 2. Answer the following questions:**

- 1. When do you usually travel?
- 2. Where do you go?
- 3. Do you collect information about the places you would like to visit?
- 4. Do you think that travel broadens one's mind?
- 5. Some people travel to faraway places not to see people, while others travel to meet people. What about you?
- 6. What places would you like to visit?
- 7. What do you like better, to travel alone or in a group? Why?
- 8. How are you going to spend your next vacation? Are you going to go anywhere? How long are you going to be on vacation? What are you going to do? Is anyone going to travel with you?
- 9. What do you hate doing on vacation?
- 10. When did you last travel by railroad?
- 11. From which railroad station do trains leave Moscow for the South (the North, the West, the East)?
- 12. Do you prefer a lower or an upper berth? Why?
- 13. Are you fond of travelling?
- 14. Why do people travel?
- 15. How many hours a day do you spend travelling?
- 16. Why do some people choose planes for travelling?
- 17. Do you like to travel by train? What are its advantages?
- 18. Would you like to go on a big ocean cruise?
- 19. Why can it be convenient to travel by car?
- 20. Have you ever been on a coach tour?
- 21. If you could spend a hiking holiday wherever you like, what place would you choose?

# **Exercise 3. Put in the missing prepositions from the list below. Retell the text. Travelling by Train in Britain**

One ... the first things a foreigner notices about British railways is the platforms. They are higher than in most parts ... the world. The platform is almost... a level with the floor of the carriages. You do not, therefore, have to climb ... into the railway carriage in Britain. This makes it a little easier to get in and ... of the carriage with your luggage.

The trains that go to and from London are very crowded ... the times when people are travelling to work, since about a million people travel... London to work each day. There are cheap tickets after a certain time ... the day, usually about 9.30 when everyone has gone to work. These are called cheap day return tickets. It is often nearly 50 per cent cheaper to travel ... London after 9.30 than before this time.

On many fast trains to London there is a dining-car ... which you can buy lunch, dinner or coffee. On others there is a buffet ... which it is possible to buy snacks and drinks. Sometimes a waiter ... the dining-car brings round cups of coffee to the passengers.

There are only two classes in Britain — first and second. A first-class ticket costs 50 per cent more than a second-class ticket. On long journeys, there is a ticket inspector, who visits every passenger to see if he has the right ticket and is not travelling ... the wrong class.

In England, train passengers seldom converse ... their fellow-travellers even on a long journey this is more a national custom than a matter ... etiquette. When the passenger reaches the end ... his journey and leaves the train, he has to give his ticket to the ticket collector ... the exit before he can leave the station.

**with; at (3); of (5); in(2); from; out; up; to (2); on**

*Задания по теме 1.2*( ОК 1-9, ПК 1.1 -1.4, ПК 2.2-2.6, ПК 3.1-3.2)

**Упражнения к тексту «AtaHotel».** 

**Exercise 1. Find in the text the English equivalents for the following:** 

забронировать номер; остановиться в гостинице; коридорный; администратор; одноместный номер; двухместный номер; регистрироваться; бланк регистрации; ключ; вешалка для ключей; современные удобства; обслуживание; плата; просить; предупреждать; приготовить счет; выезжать (выписываться)

**Exercise 2. a) Answer the questions:** 

1. Why is it best to book a room/make a reservation?

2. How can you book a room at a hotel?

3. Who usually helps you with your luggage when you come to a hotel?

4. Whom will you address for a room when you come to a hotel?

5. What will the receptionist most probably ask you about?

6. What do you call the formality of putting down your name in a hotel register?

7. Who usually shows a traveler to his/her room?

8. Why are you requested to warn the receptionist in advance about the day and hour of signing out/checking out?

# **Exercise 3. a) Match the English terms with their Russian equivalents.**

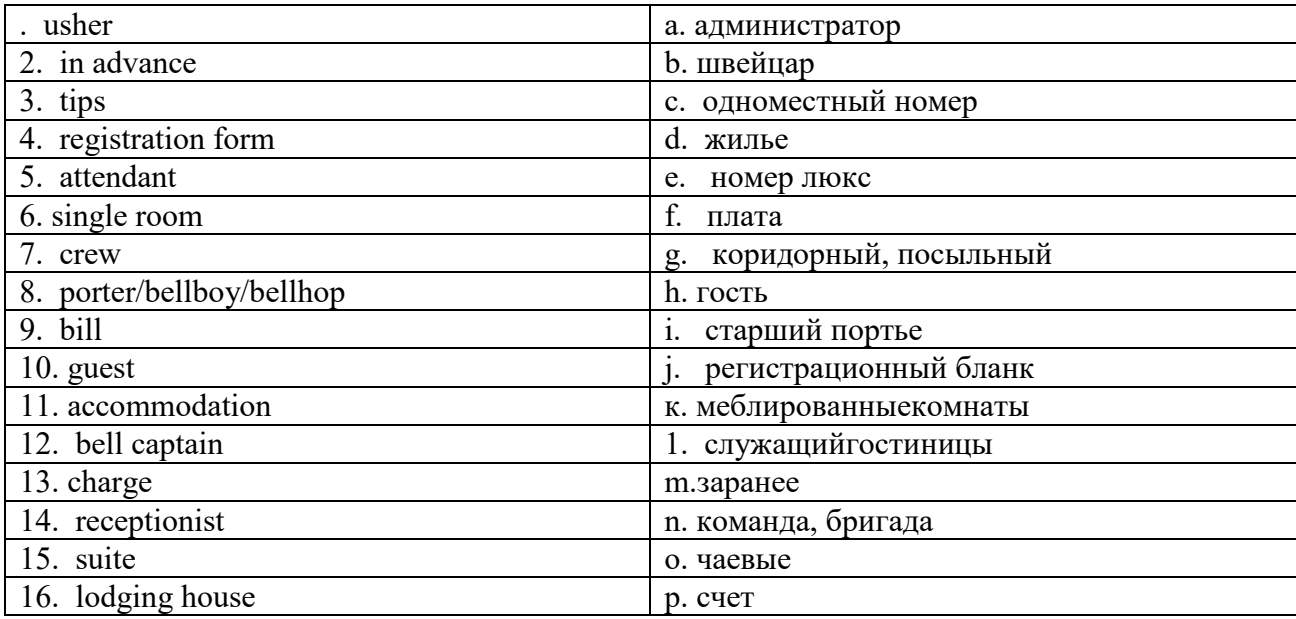

**Exercise4. Choose the correct word(s) from the list below. The Astoria Hotel** 

St Petersburg is a world-famous... and the second largest in our country. The Astoria Hotel is located in the very... of the city. The ... has 430 guestrooms for a total of 800 beds. They include ... apartments, suites, double and single rooms. Most of the guest-rooms are double .... There is a sauna, a swimming pool, a fitness centre, a laundry, repairs and dry cleaning and a souvenir ... at the hotel. The hotel also runs a "Rent-a-Car" service.

At the hotel you have at your service three ...: "Winter Garden" seating 140, "Astoria" — 150 seats, "Angleterre" for 154 guests; a banquet hall for 130 seats, a grill-restaurant seating 60, two cabinets for ... seats, several bars, cafes and buffets.

The Astoria Hotel has a business centre which is equipped with all kinds of... facilities and a conference hall for 200 seats. At the service ...you can get the necessary travel information. The clerks will ... you in ordering any kind of public services and tickets. The Astoria Hotel is the ... hotel in Russia. Many well-known ... leaders, actors, singers, artists and poets stayed at this hotel. **help; kiosk; political; city; restaurants; hotel; 28; best; rooms; modern; several; heart; bureau** 

# *Тест по теме 1.1 и 1.2*

### **Выберите правильный вариант ответа.**( ОК 1-9, ПК 1.1 -1.4, ПК 2.2-2.6, ПК 3.1-3.2) **1)** *AT THE CUSTOMS*

- **A** Good afternoon, sir. Have you anything to declare?
- **B** No, I 1 a few days. That's why I came through the door where the notice 2 "Nothing to Declare".
- **A** Then you 3 this case, will you, sir?
- **B** Well, it's rather a nuisance. My wife 4 me outside and I'm in a hurry.
- **A** It won't take long, sir.
- **B** I see. Oh, dear. I can't find the key. I 5 it.
- **A** What a pity, sir. Then we'll have to stay here until you 6 one. Perhaps, if you 7 through all your pockets, you'd find it.
- **B** Ah, here it is. But before you open it, I 8 you that all the watches are presents for my family.
- A Hm. 9 17 of them. You 10 a large family, sir.

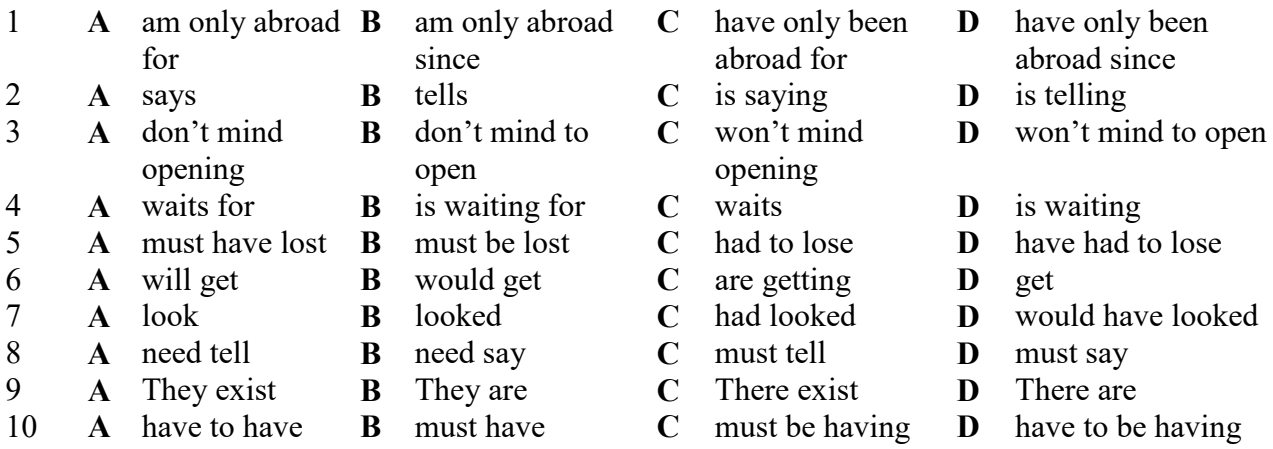

### **2)***HARD DAY AND NIGHT TRAVELLING*

**A** Hello, Mr. Fletcher. You look rather tired this morning.

- **B** I expect I do. I 11 to bed until four o'clock.
- **A** 12 a difficult journey back from Scotland yesterday?
- **B** Yes. The business trip was successful but the train arrived four hours late and I 13 a taxi. In the end I 14 home and found my wife 15 the door and she didn't hear me when I rang the bell.
- **A** So what 16 then?
- **B** I thought I 17 to get in my breaking the kitchen window but I cut 18 hand on the glass

and fell on the dustbin. My wife woke up and rang the police, thinking I was a thief. When they came, they asked me 19 to the police station with them. But my wife explained what had happened. The next time I 20 in London late at night I'll go to a hotel.

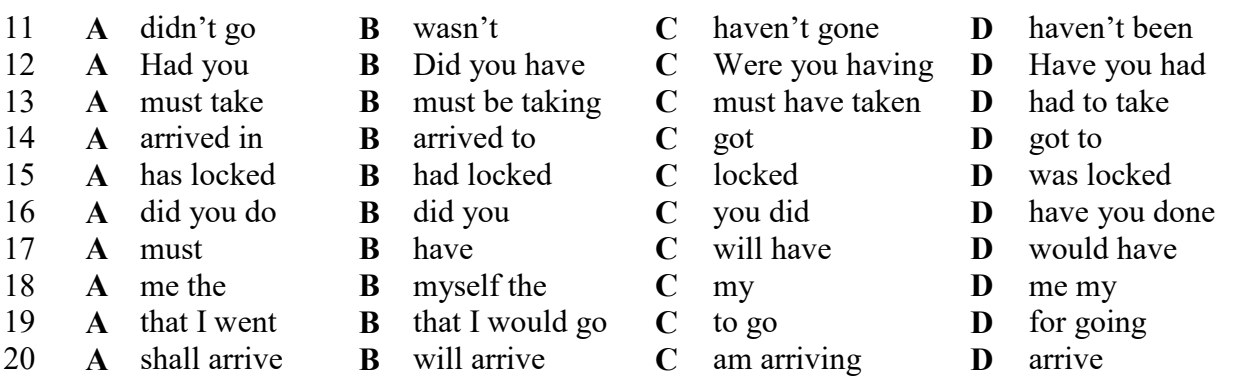

# **3)** *BUYING A HOTEL*

The price of hotel in Britain is going up 21 at any time since the war. There are a number of reasons for this but the 22 all is the Government's economic policy. Managers in factories see  $23$  so they are attracted to the idea of owning  $24$  business.  $25$  Britain's weather is often disappointing, the tourist industry is growing. Many people  $\overline{26}$  like to combine a  $\overline{27}$  holiday with the opportunity of improving their English. It is therefore not surprising that businessmen are buying hotels. The only thing 28 worries me is the kind of treatment their guests are 29 to receive since 30 of them know anything about hotel management.

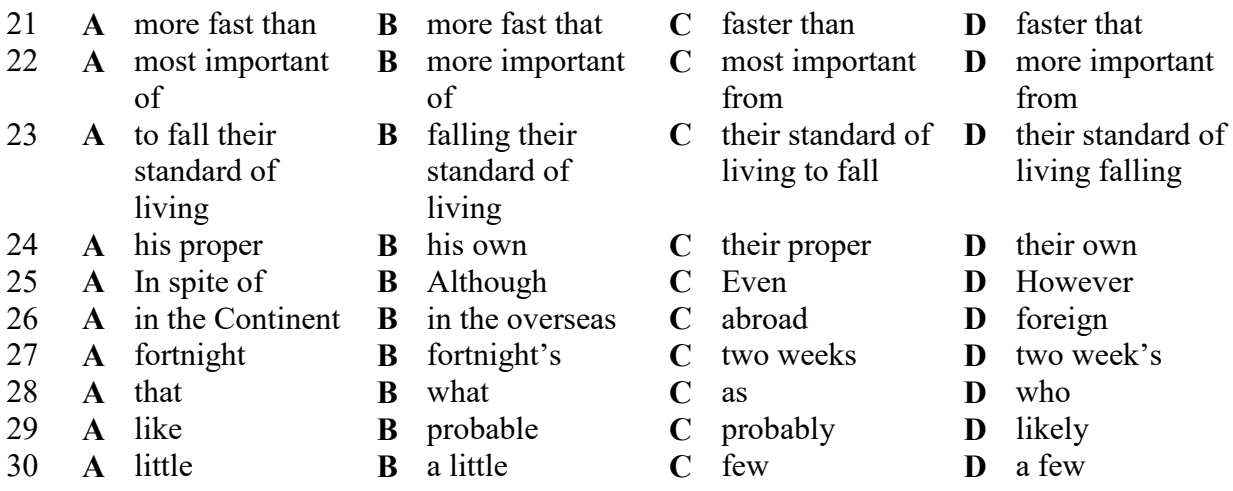

**4) A** Excuse me. I haven't anywhere  $31$ . Can you tell me  $32$  anybody's seat?

- **B** I 33. There was a woman sitting there but she 34 the last station.
- **A** I suppose it'll be all right if I sit there then. I think 35 hot in here but perhaps it's because 36 this thick coat.
- **B** Why don't you 37 ? You'll be quite warm enough without it.
- **A** Good idea. How long does it take this train 38 to London?
- **B** About one and 39 , I think.
- **A** Perhaps I'll be able to finish the book 40 . Would you like to have a look at my newspaper?
- **B** Thank you very much.

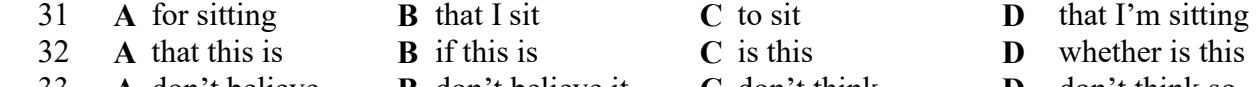

 33 **A** don't believe **B** don't believe it **C** don't think **D** don't think so 34 **A** went out in **B** went out at **C** got out in **D** got out at

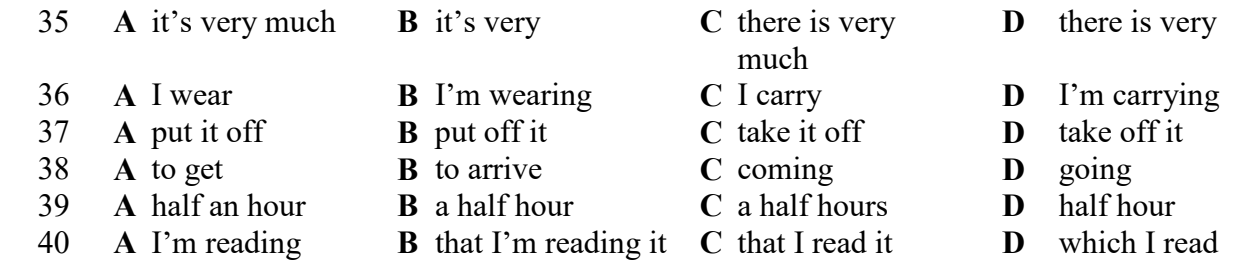

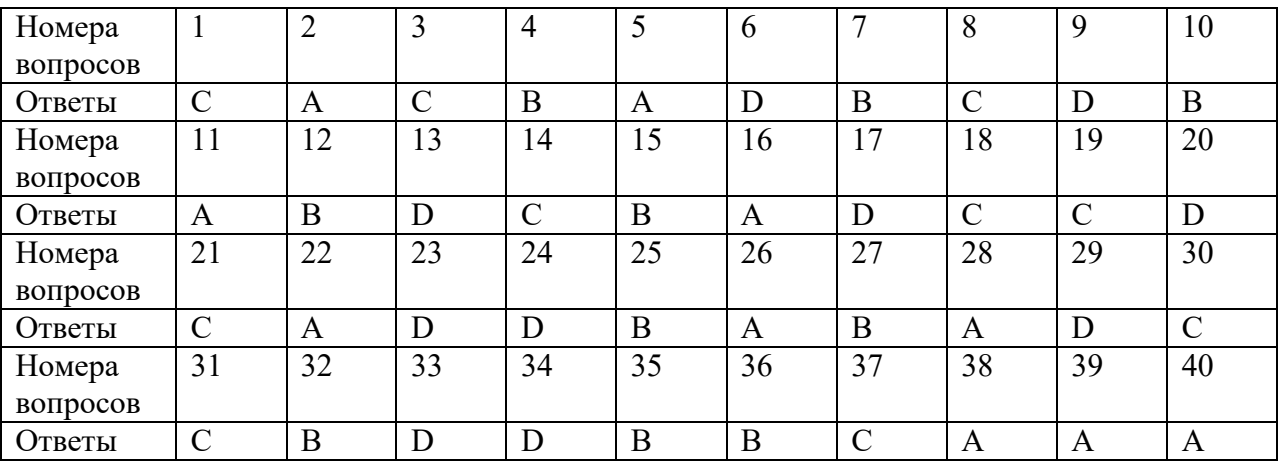

# *Задания по теме 2.1*(ОК 1-9, ПК 1.1 -1.4, ПК 2.2-2.6, ПК 3.1-3.2)

### **Task 1. a) Read and translate the text into Russian. Choosing a Profession**

Not all young people make the right choice straight off. There are individuals, of course, who from the time they are six years old "know" that they want to be "doctors" or "pilots" or "fire fighters". And there are always some boys and girls who know very well what they are going to do after leaving school.

Because of the wide differences in jobs, you should find out all you can about any job which interests you. You also need to think about how well you can do what you would like to do.

Perhaps the best way to prepare for any job is to get a good education — to do well at school, and to learn all you can outside of school. Some people decide to work a few years before entering higher education to have time to think over their decision. As a rule, people who go on to higher education after working in industry or agriculture have a clear idea of their future profession.

Fortunately, there are a lot of people you can turn to for advice and help in making your decision. At most schools, there are teachers who can counsel you and give detailed information about job qualifications. And you can talk over your ideas with family members and friends who are always ready to listen and to help. There are so many different trades and professions today, that it is not easy to decide.

# **b) Ask as many questions as you can.**

### **Exercise 2. Read the text and answer the questions below.**

Jim Green works at a bank. He hates it. He has, however, one great compensation, and that is his garden. When he comes home from the bank, tired and very often angry, he puts on his old clothes and works in the garden. He really enjoys this and he always feels better afterwards. "It's good people have hobbies," he usually says.

- 1. What does Jim do?
- 2. Does he like his job?
- 3. What does he do when he comes home from the bank?
- 4. What's his problem?
- 5. How does he feel after his work in the garden?

# **Exercise 3. Think and answer**.

- 1. What is a hobby?
- 2. Do you have many different hobbies?
- 3. What do you usually do in your spare time?
- 4. Do you know what your mother's hobby is?

5. Do you learn more interesting things about the world, people, countries and nature if you have a hobby?

- 6. What are you fond of?
- 7. What subjects are you interested in?
- 8. What can you do well?
- 9. You want to follow in your father's footsteps, don't you?
- 10. Why do you want to become an accountant/a lawyer/a manager/ an economist?

11. Which of the following are you most interested in?

- numbers- words, ideas
- languages- tools and materials
- colours, forms- music
- dance, athletics- cars
- computers- animals
- 12. What kind of work do you prefer?
- physically active work- creative work
- work done alone- work done outdoors
- routine work- work done for yourself

# *Тест по теме 2.1*

### **Задание 1. Заполните пропуски в тексте.**

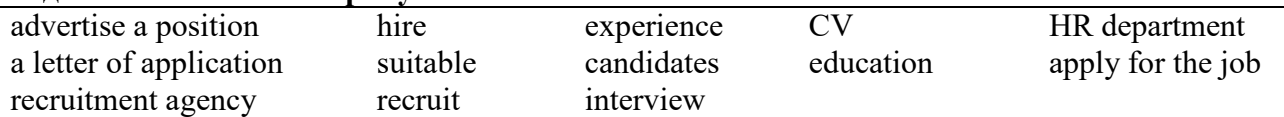

When a company needs to **1** new people, it may decide to **2** in the "NEED HELP" section of a newspaper. People who are interested can then **3** by sending in **4** and **\_5** containing details of their  $\underline{\hspace{1cm}}$  **6** and  $\underline{\hspace{1cm}}$  7 and  $\underline{\hspace{1cm}}$ . A company may also ask  $\underline{\hspace{1cm}}$  8 to complete a standard application form. The company's 9 will then select the most **\_\_\_10\_\_\_** applications and prepare a short list of candidates, who are invited to attend an **\_\_\_11\_\_**\_. Another way for a company to **\_\_\_12\_\_**\_ is by using the services of a **\_\_\_13\_\_\_** which provides a list of suitable candidates.

### **Задание 2. Найдите 13 пар синонимов и переведите их на русский язык.**

- 
- recruit electrof application abilities abilities abilities abilities abilities abilities
	- position employment interview employ search firm
- -
- hire human resources training education
- - $CV$  personnel good points employer
		-
- 
- 
- 
- 
- 
- 

# **Задание 3. Ответьте на вопросы о процессе трудоустройства.**

- 1) How can you find a job?
- 2) What are the parts of a CV?
- 3) What information does an application letter contain?

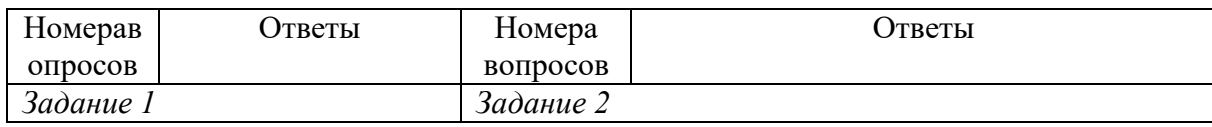

- -
	-
	-
	-
	-
	-
- candidate **recruitment agency resume** choose **resume** 
	-
	-
	-
- skills  $\bullet$  job interview  $\bullet$  applicant  $\bullet$  select
	-
- employ  $\bullet$  cover(ing) letter  $\bullet$  interviewer  $\bullet$  strengths

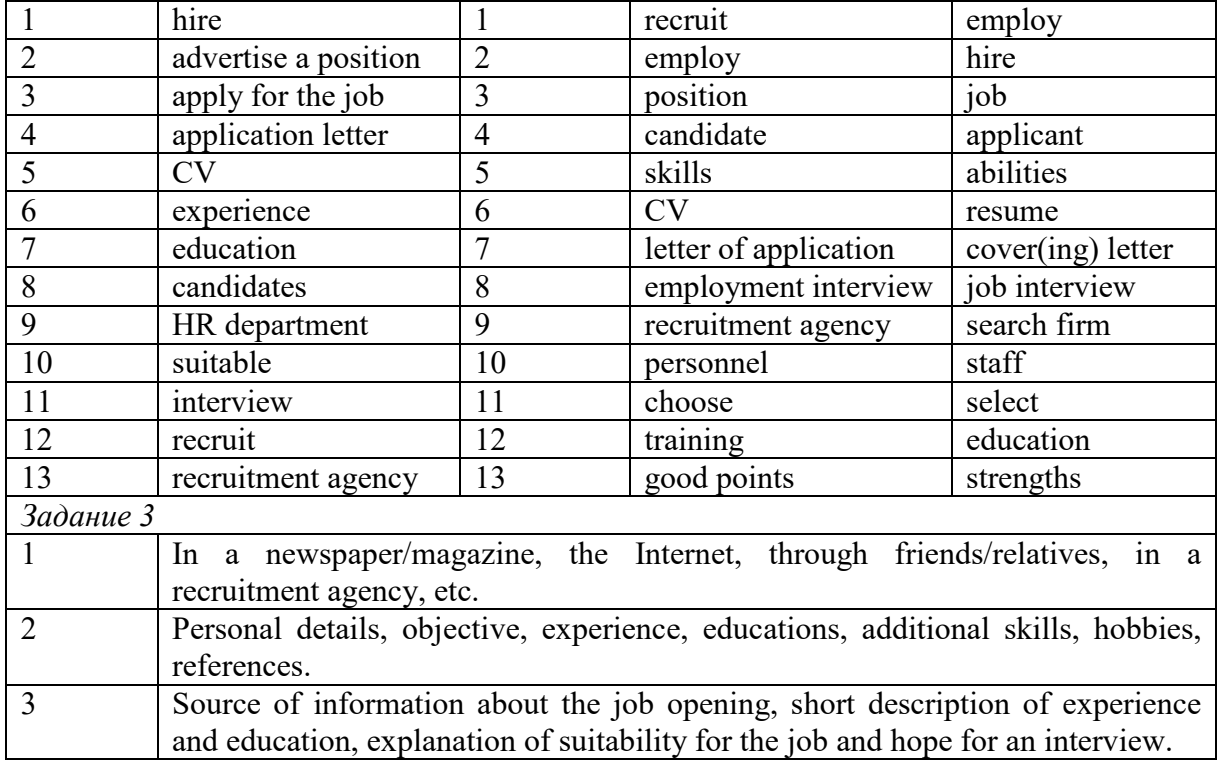

# *Задания по теме 2.2(*ОК 1-9, ПК 1.1 -1.4, ПК 2.2-2.6, ПК 3.1-3.2*)*

# **Task 1. Match the parts of the sentences (in some cases there is more than one variant).**

- 1) I am writing to…
- 2) It is with regret…
- 3) Please find enclosed…
- 4) The price includes…
- 5) We require…
- 6) Could you let me know if…
- 7) Is your quotation for…
- 8) For all reservations we require...
- 9) In the name of…
- 10) We would be pleased to receive…
- 11) We are looking for…
- 12) I would be grateful if you could…
- 13) We are pleased to…
- 14) For three days…
- a) …you have a group rate?
- b) …breakfast and all taxes.
- c) …your quotation.
- d) …book a room for two days.
- e) …confirm this booking.
- f) …a cheque for the deposit.
- g) ...from  $19^{th}$  to  $21^{st}$  September.
- h) …a hotel with suitable facilities.
- i) …confirm your reservation for\_\_\_
- j) …half board with English breakfast.
- k) …an all-in tariff?
- l) …a confirmation by fax.
- m) …Will Smith.
- n) …that I have to cancel the reservation.

### **Task 2. Fill in the gaps in the letters with the words on the right.**

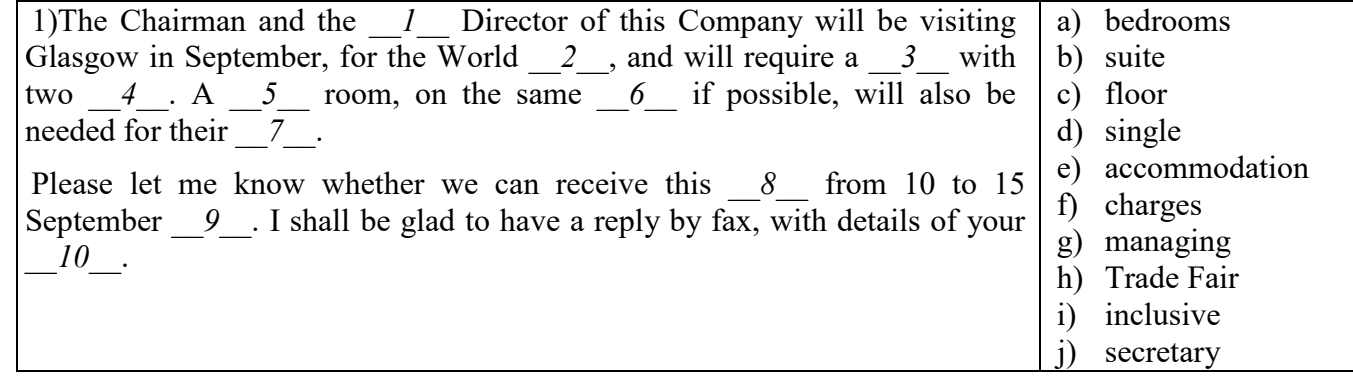

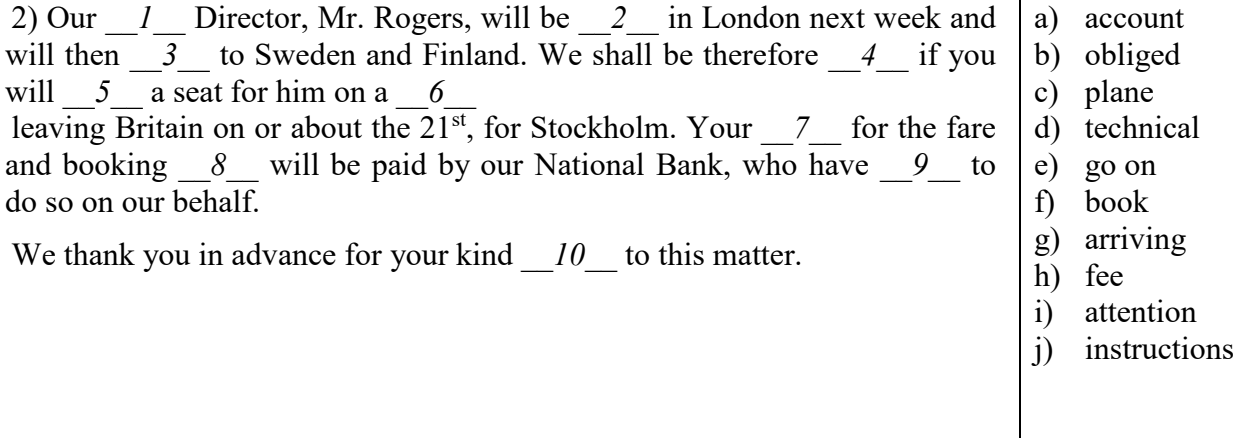

# *Задания по теме 2.3(*ОК 1-9, ПК 1.1 -1.4, ПК 2.2-2.6, ПК 3.1-3.2*)*

# **Задания к тексту «What is Business?»**

# **Exercise 1.** *Give the Russian equivalents for the following from the text:*

the concepts and activities of business, exchange, distribution, creating an economic surplus, conversion, for instance, taking care of people, either need or want, the marketplace, therefore, the changing of materials into products.

# **Exercise 2.** *Find the English equivalents for the following:*

торговля, увеличиваться, различные, рассматривать, создавать прибыль, основная цель, оказывать услугу, с другой стороны, оплачивать затраты, продажа, однако, важный фактор. **Exercise 3.***Answer the questions.* 

# 1. What is one modern definition of business?

- 2. How does this modern meaning of business differ from the traditional one? What factors have brought about these changes?
- 3. What does production involve?
- 4. What example of distribution is given in the text? Can you think of another example?
- 5. How do goods differ from services?
- 6. In addition to production, distribution, and sale, what other factor is important in defining business?
- 7. What is profit? In general, what do companies do with their profits?

# *Тест по теме 2.3*

# *Задание 1. Выберите правильный вариант:*

- **1.** What does the modern definition of business include?
	- **a)** production
	- **b)** placement
- **2.** Production is…
	- **a)** the creation of services.
	- **b)** the exchange of a product for money.
- **3.** Goods are…
	- **a)** the money that remains after all the expenses are paid.
	- **b**) products which people either need or want.
- **4.** A primary goal of business activity is…
	- **a)** creating expenses.
	- **b)** creating profit.
- **5.** Activities which a person performs for another person are called….
	- **a)** services.
	- **b)** expenses.

### *Задание 2. Сопоставьте словосочетания:*

- **1.** to perform **a)** profit
- **2.** to make **b)** a surplus
- **3.** to repair **c)** expenses
- **4.** to pay **d)** a service
- **5.** to create **e)** a car

### *Задание 3. Определите, верно утверждение или нет:*

- **11.** The concept of business has decreased in modern times.
- **12.** The example of production is the conversion of iron ore into metal car parts.
- **13.** Car cannot be classified as goods.
- **14.** Distribution is the movement of products from the factory to the marketplace.
- **15.** A car is sold to someone in exchange for money.

# *Задание 4. Сопоставьте синонимы:*

- **16.** revenue **a)** expenses
- **17.** excess **b)** profit
- **18.** agency
- **c)** production
- **19.** costs **d)** dealership
- **20.** manufacture **e)** surplus

# *Задание 5. Выберите правильный перевод следующих предложений:*

- **21.** A doctor performs a service by taking care of people when they are sick.
	- **a)** Врач выполняет услугу, заботясь о людях, когда они болеют.
	- **b)** Врач служит людям, заботится о больных людях.
- **22.** A car might be moved from a factory in Detroit to a car dealership in Miami.
	- **a)** Машину можно перевезти из автомобильного агентства в Майями на завод в Детройте.
	- **b)** Машину можно перевезти с завода в Детройте в автомобильное агентство в Майами.
- **23.** Production is the changing of materials into products.
	- **a)** Производство это превращение материалов в изделия.
	- **b)** Производство это замена изделия материалом.
- **24.** The concepts and activities of business have increased in modern times.
	- **a)** Идеи и деятельность бизнеса расширились в современное время.
	- **b)** Идеи и деятельность бизнеса изменились в современное время.
- **25.** One example is the conversion of iron ore into metal car parts.
	- **a)** Один пример это замена железной руды металлическими автозапчастями.
	- **b)** Один из примеров это превращение железной руды в металлические автозапчасти.

# *Задание 6. Закончите предложение словом (указана начальная буква и количество букв слове):*

- **26.** The main office of a company is its h. . . (12).
- **27.** The people who work for a company are its e. . . (9).
- 28. The opposite of efficient is i... (11).
- **29.** Many small shops are closing because of c. . . (11) from supermarkets.
- **30.** A company with subsidiaries in many countries is a m . . .(13).
- **31.** The P. . . (9) Department recruits new employees.
- **32.** The total sales of a company is its  $t \dots (8)$ .
- **33.** She is responsible . . . (3) sales.
- **34.** What's your p . . . (8) in the company?
- **35.** We sell g . . .(5) to British and French companies.

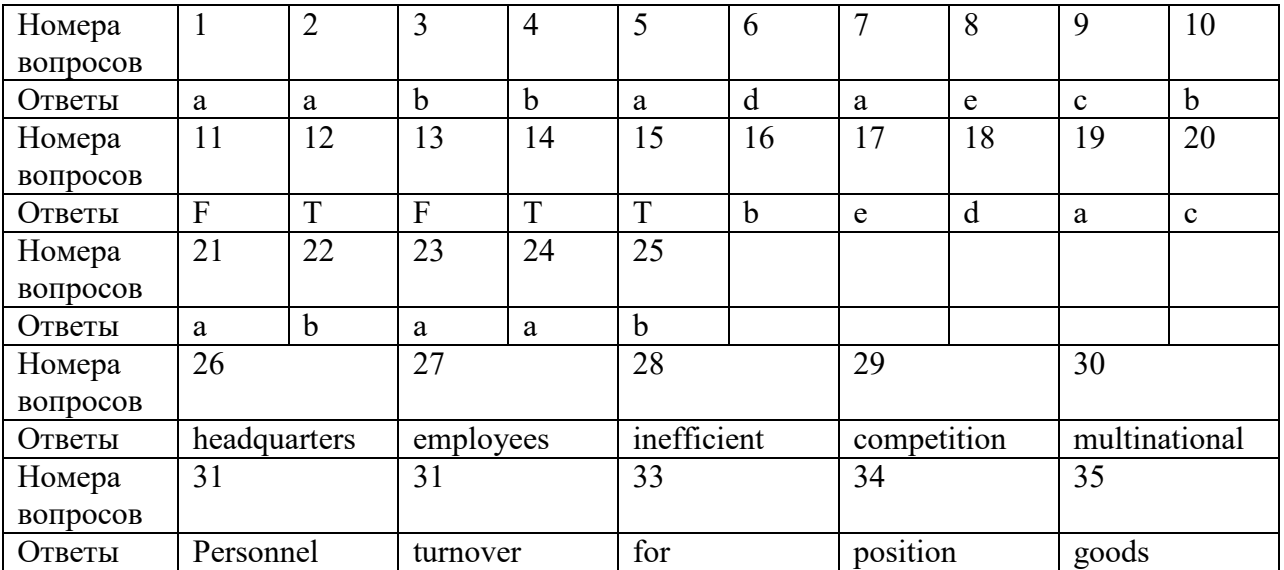

*Задания по теме 2.4 (* ОК 1-9, ПК 1.1 -1.4, ПК 2.2-2.6, ПК 3.1-3.2*) Task 1. Give the Russian equivalents for the following words:* 

Quantity, branch, profit, independent company, to specialize, warehouse, the main activity, annual growth, dependent company, annual sales, to be situated, employee, motto.

### *Task 2. Translate the following words and expressions from Russian into English:*

Деятельность, годовые продажи, расположение, склад, филиал, главный офис, доход, рост, наемный служащий, зарабатывать, производство, степень независимости компании, клиент, специализироваться.

# **YANDEX**

### *Read the text,fill in thegaps and translate.*

Traditionally, the task of any search engine was to find  $1$  on the internet. Now they have a broader understanding of its role: that of a universal  $\qquad 2 \qquad$ , an assistant, a guide to everything that surrounds us. It's about giving the right suggestion at the right place and 3, help making a choice, and the possibility to get things done.

Yandex is a Russian multinational technology company 4 in Internet-related services and products. Yandex 5 as the 4th largest search engine worldwide. Yandex's history began in the early 1990s when Arkady Volozh and Arkady Borkovsky founded the company Arkadia. In 1993 Arkadia became a  $\phantom{0}6$  of Comptek International. Yandex as a company appeared in 2000. At that time there were only 25 employees and all 7 could fit on a single server. It's headquarters are in Moscow, Russia. It has offices in seven countries, 8 more than 6,000 people. It also operates in Belarus, Kazakhstan, Turkey and Ukraine. More than 55.2 million people in Russia use its  $\frac{9}{20}$  on their desktop computers (April 2016). Most of its revenues are derived from contextual advertising, based on what web users are looking for.

The  $10$  of the 'happiness of the user' is crucial for us. Our team of specialists represents many scientific disciplines, including mathematics, data analysis, programming, 11 , and many others. Besides working on products and technologies at Yandex, some of our experts teach, lecture and train students and young specialists. We run our own educational programs. We also partner with Russia's 12 research centres and universities, including the Moscow Institute of Physics and Technology and the Higher School of Economics.

aid, services, data, information, linguistics, time, ranked, concept, subdivision, leading, employing, specializing.

### **Task 4. Try to describe the company on behalf of its employee:**

- 1. I work in -------------------------- as a---------------------.
- 2. It is an independent company. It is a branch of--------------.
- 3. The company was founded in -------------------.
- 4. We employ----------------.
- 5. Its main activity is----------------.
- 6. Our customers are------------------.
- 7. The head office is situated in-------------------.
- 8. It has--------------branches in--------------------.
- 9. The company has--------------warehouses.
- 10. Our annual growth is------------------------.
- 11. Our annual turnover is------------------------. 12. Our motto is-------------------------------------.

### *Задания по теме 2.5* (ОК 1-9, ПК 1.1 -1.4, ПК 2.2-2.6, ПК 3.1-3.2)

#### *Задания к тексту « History of Computers».*

*1. Read the text and do the exercises that follow it.*

### *History of Computers*

Let us take a look at the history of the computers that we know today. The very first calculating device used was the ten fingers of a man's hands. This, in fact, is why today we count in tens and multiply of tens. Then the abacus was invented, a bead frame in which the beads are moved from left to right. People went on using some form of abacus well into the  $16<sup>th</sup>$  century, it is being used in some parts of the world because it can be understood without knowing how to read.

During the 17th and 18th centuries many people tried to find easy ways of calculating. J. Napier, a Scotsman, devised a mechanical way of multiplying and dividing, which is how the modern slide rule works. Henry Briggs used Napier's ideas to produce logarithm which all mathematicians used today.

Calculus, another branch of mathematics, was independently invented by both Sir Isaac Newton, an Englishman, and Leibnitz, a German mathematician. The first real calculating machine appeared in 1820 as the result of several people's experiments. This type of machine, which saves a great deal of time and reduces the possibility of making mistakes, depends on a tentoothed gear wheels.

In 1830 Charles Babbage, an Englishman, designed a machine that was called 'The Analytical Engine'. This machine, which Babbage showed at the Paris Exhibition in 1855, was an attempt to cut out the human being altogether, expert for providing the machine with the necessary facts the problem to be sowed. He never finished this work, but many of his ideas were the basis for building today's computers.

In 1930, the first analog computer was built by American named Vannevar Bush. The device was used in World War II to help aim guns. Mark I, the name given to the first digital computer, was completed in 1944. The men responsible for this invention were Professor Howard Aiken and some people from IBM. This was the first machine that could figure out long of mathematical problems all at a very fast speed.

In 1946 two engineers at the University of Pennsylvania, J. Eckert and J. Mayshly, built the first digital computer using parts called vacuum tubes. They named their new invention UNIAC. The first generation of computers, which used vacuum tubes, came out in 1950. UNIAC I was an example of these computers which could perform thousand of calculations per second.

In 1960, the second generation of computers was developed and could perform work ten times faster than their predecessors. The reason for this extra speed was the use of transistors instead of vacuum tubes. Second generation computers were smaller, faster and more dependable than first generation computers.

The third-generation computers appeared on the market in 1965. These computers could do a million calculations a second, which is 1000 times faster than the first generation computers. Unlike second-generation computers, these are controlled by tiny integrated circuits and are consequently smaller and more dependable.

Fourth-generation computers have now arrived, and the integrated circuits that are being developed have been greatly reduced in size. This is due to microminiturization, which means that the circuits are much smaller than before; as many as 1000 tiny circuits now fit onto a single chip. A chip is a square or rectangular piece of silicon, usually from 1/10 to ¼ inch, upon which several layers of an integrated circuit are attached or imprinted, after which the circuit is encapsulated in plastic metal. Fourth generation computers are 50 times faster than third-generation computers and can complete approximately 1.000.000 instructions per second.

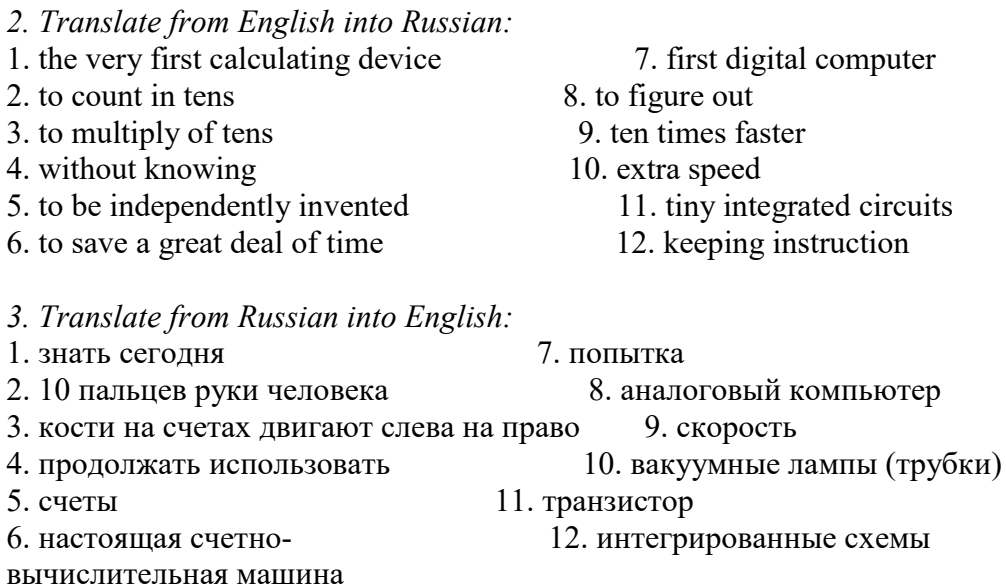

*4. Fill in each blank with a word chosen from the list below to complete the meaning of the sentence:*

chip, speed, figure out, calculating, reduces, microminiturization,

analog, logarithm, abacus, machine, vacuum tubes,

tiny, dependable, devised

1. The very first ..... device used was 10 fingers of a man's hand.

2. Then, the ..... was invented.

3. J. Napier ..... a mechanical way of multiplying and dividing.

4. Henry Briggs used J.Napier's ideas to produce ..... .

5. The first real calculating ..... appeared in 1820.

6. This type of machine ..... the possibility of making mistakes.

7. In 1930 the first ..... computer was built.

8. This was the first machine that could ..... ..... mathematical problems at a very fast speed.

9. In 1946 was built the first digital computer using parts called .... .

10. The reason for this extra ..... was the use of transistors instead of vacuum tubes.

11. The second generation computers were smaller, faster and more ..... than first-generation computers.

12. The third-generation computers are controlled by ..... integrated circuits.

13. This is due to ....., which means that the circuits are much smaller than before.

14. A ..... is a square or rectangular piece of silicon, usually from 1/10 to 1/4 inch.

- *5. Fill in the preposition:*
- 1. Let us take a look ..... the history of computers.
- 2. That is why we count ..... tens and multiply ..... tens.

3. The beads are moved ..... left ..... right.

- 4. Abacus is still being used ..... some parts ..... the world.
- 5. Calculus was independently invented ..... both Sir Isaac Newton and Leibnitz.
- 6. This type of machine depends ..... a ten-toothed gear wheels.

7. «The Analytical Engine» was shown ..... the Paris Exhibition ..... 1855.

8. The men responsible ..... this invention were Professor Howard Aiken and some people ..... IBM.

9. The first generation of computers came ..... in 1950.

10. Due to microminiturization 1000 tiny circuits fit ..... a single chip.

### *6. Finish the following sentences:*

- 1. The first generation of computers came out in ..... .
- 2. The second generation of computers could perform work ten times faster than their .... .
- 3. The third-generation computers appeared on the market in ..... .
- 4. The fourth-generation computers have been greatly ..... .
- 5. The fourth-generation computers are 50 times faster and can ..... .

*7. Find the synonyms to the following words in the text:*

simple, to carry out, up to date, quick, to try, small

*8. Find the antonyms to the following words in the text:*

Like, short, to increase, sole, dependently

*9. Arrange the items of the plan in a logical order according to the text:*

- 1. J. Napier devised a mechanical way of multiplying and dividing.
- 2. The very first calculating device was the ten fingers of a man's hands.
- 3. Babbage showed his analytical engine at Paris Exhibition.

4. The first real calculating machine appeared in 1820.

5. The first analog computer was used in World War II.

*10. Answer the questions on the text:*

1. What was the very first calculating device?

2. What is abacus? When did people begin to use them?

- 3. When did a lot of people try to find easy ways of calculating?
- 4. Who used Napier's ideas to produce logarithm?
- 5. What was invented by Sir Isaac Newton and Leibnitz?
- 6. What did Charles Babbage design?
- 7. When was the first analog computer built? How did people use it?
- 8. Who built the first digital computer?
- 9. How did the first generation of computers work?

10. What are the differences between the first and the second computer generations?

11. When did the third-generation computers appear?

*Тема 2.6* (ОК 1-9, ПК 1.1 -1.4, ПК 2.2-2.6, ПК 3.1-3.2)

*1. Read the text and do the exercises that follow it.*

### *Programming Languages*

Programming has been with us for over 40 years but it wasn't born at the time as the first computers. When the first early computers were built, there were no programming languages. First machines were initially programmed by flipping toggle switches and changing cables. Needless to say, this was a slow, awkward process. People began quickly searching for a better, faster way to issue instructions to the computer.

The result was what we call Programming Languages. The programming languages fall into three general categories. They are comprised of ones and zeros, and are directly understood or executed by hardware. Electronic circuitry turns these 0s and 1s into the operations the computer performs.

Assembly Languages are powerful programming tools because they allow programmers a large amount of direct control over the hardware. They offer programmers greater ease in writing instructions but preserve the programmer's ability to declare exactly what operations the hardware performs. Assembly languages are machine-specific, or machine-dependent. Machine-dependent means the instructions are specific to one type of computer hardware. Assembly languages are

still provided by most computer manufacturers – they can't be translated and used on another computer.

Assembly code for a Prime mini won't work on a Digital mini. Assembly code can't even be transferred between some machines built by the same manufacturer. For the most part, assembly languages are used by systems programmers to develop operating systems and their components.

So Assembly languages were the first bridge between the English Language and the computer's binary language. The creation of high-level programming languages followed. A highlevel language is a language in which each instruction or statement correspond to several machine code instructions.

As high-level languages are a method of writing programs using Englishlike words as instructions, they allow users to write in a notation with which they are familiar, e.g., Fortran in mathematical notation, Cobol in English.

High-level programming languages combine several machine language instructions into one high-level instruction. Low-level languages required only a single letter or a short mnemonic a term, or a word that is easy to identify, such as ADD for addition. High-level language requires just a single statement.

A Statement is an expression of instruction in a programming language. For example, PRINT FILE, TXT is a statement. A statement translates into one or more instructions at the machine language level. Each programming language includes a set of statement and a syntax. Syntax is the set of rules governing the language's structure and statements. The syntax rules may include how statements are written, the order in which statements occur, and how sections of programs are organized.

FORTRAN was created in 1954 by John Backus. And it was one of the first high-level languages for FORmular TRANslator. Fortran allows programmers to calculate complex formulas with a few source code instructions. It is used for scientific and mathematical problems. The source program is written using combination of algebraic formulas and English statements of a standard but readable form.

Another high-level machine language is Cobol. Cobol was developed by the Conference on Data Systems Languages. Cobol was issued by the US Government Printing Office in 1960. Cobol stands for Common Business-Oriented Language. The source program is written using statements in English. It was made for business industry, government and education applications. This means that Cobol «has a place for everything» and requires programmers to «put everything in its place». Cobol programs are separated into four sections, called divisions:

1. The Identification Division (раздел идентификации) documents the program name, the programmer's name (s), dates and any other important identification information.

2. The Environment Division (раздел оборудования) names the computer hardware, including the CPU and I/O devices.

3. Data Division (раздел данных) identifies all associated files and working storage sections of the program.

4. The Procedure Division contains all the instructions in the Cobol program.

Cobol divisions are further divided into paragraphs and sections. This structure helps programmers write code efficiently and with a minimum of repetition and confusion.

Algol was developed as an international language for the expression of the algorithms between individuals, as well as programming language. It was introduced in the early 1960s. Algol stands for ALGOrithmic Language. This language is used for mathematical and scientific use. An Algol program consists of data items, statements and declarations, organized into a program structure BASIC or the Beginners AU-purpose Symbolic Instruction Code, was developed over a period of years by professors John Kemeny and Thomas Kurtz and students in the computer science program at Dartmouth College. It was released in 1965. In most versions, BASIC is an unstructured language. The original Basic was easy to learn allowing computer users to write simple programs within a few minutes.

Basic uses five major categories of statements:

– Arithmetical statements allow users to use Basic like a calculator

– Input/ Output statements, including READ, DATA, INPUT and PRINT

– Control statements including GOTO, IF-THEN, FOR, NEXT and END control the sequence of instructions executed by the computer

– Other statements help document Basic programs and set up data dimensions respectively

– System Commands tell the operating system how to work with Basic programs

RUN means execute a program

LIST directs the computer to display a Basic program.

*2. Fill in the gaps necessary words or expressions:*

- 1. First machines were ..... by flipping toggle switches and ..... .
- 2. The programming languages fall into ..... .
- 3. They are comprised of ..... and ..... .
- 4. ..... are powerful programming tools.
- 5. Machine-dependent means ..... .
- 6. A high-level language is a language in which ..... .
- 7. ..... is an expression of instruction in a programming language.

8. ..... allows programmers to calculate complex formulas with a few source code instructions.

9. ..... stands for ALGOrithmic Language.

10. Basic uses ..... .

### *3. Fill in the prepositions:*

- 1. Programming has been ..... us for over 40 years.
- 2. People began searching ..... a better, faster way to issue instructions to the computer.

3. They offer programmers greater ease ..... writing instructions.

4. Assembly code ..... a Prime mini won't work ..... a Digital mini.

5. Assembly languages were the first bridge ..... the English Language and the computer's binary language.

6. A statement translates ..... one or more instructions ..... the machine language level.

7. System Commands tell the operating system how to work ... Basic programs.

*4. Find the synonyms to the following words:*

to execute, a tool, to allow, to preserve a notation, to issue, to differ

*5. Find the antonyms to the following words:*

to die, to be destroyed, important, slowly, indirectly, difficulty low level, unfamiliar, high level, to unite

- *6. Give appropriate definition of the following terms:*
- 1. programming languages
- 2. Assembly Language
- 3. Cobol
- 4. Algol
- 5. Basic

*7. Give the situation from the text in which the following words and expressions are used:*

- 1. for over 40 years
- 2. slow, awkward process
- 3. three general categories
- 4. a large amount of direct control
- 5. machine-dependent
- 6. to develop operating systems and their components
- 7. combine several machine language instructions
- 8. a set of statements
- 9. a few code instructions
- 10. write code efficiently
- *8. Answer the questions:*
- 1. How were the first computers programmed?
- 2. What is an example of assembly language?
- 3. What does the term machine-dependent mean?
- 4. What is an assembly language primary used for?
- 5. What is a high-level language?
- 6. What does it combine?
- 7. What is a statement/syntax?
- 8. When was FORTRAN created? What is Fortran?
- 9. When was Cobol created? What is Cobol?
- 10. How many sections are Cobol separated into?
- 11. What is Algol (when was it developed and for what)?
- 12. What is Basic?
- 13. What are major categories of Basic?

### **6.2. Контрольно-измерительные материалы для проведения текущего контроля по учебной дисциплине**

*Шкала оценки для проведения текущего контроля по учебной дисциплине в устной форме* 

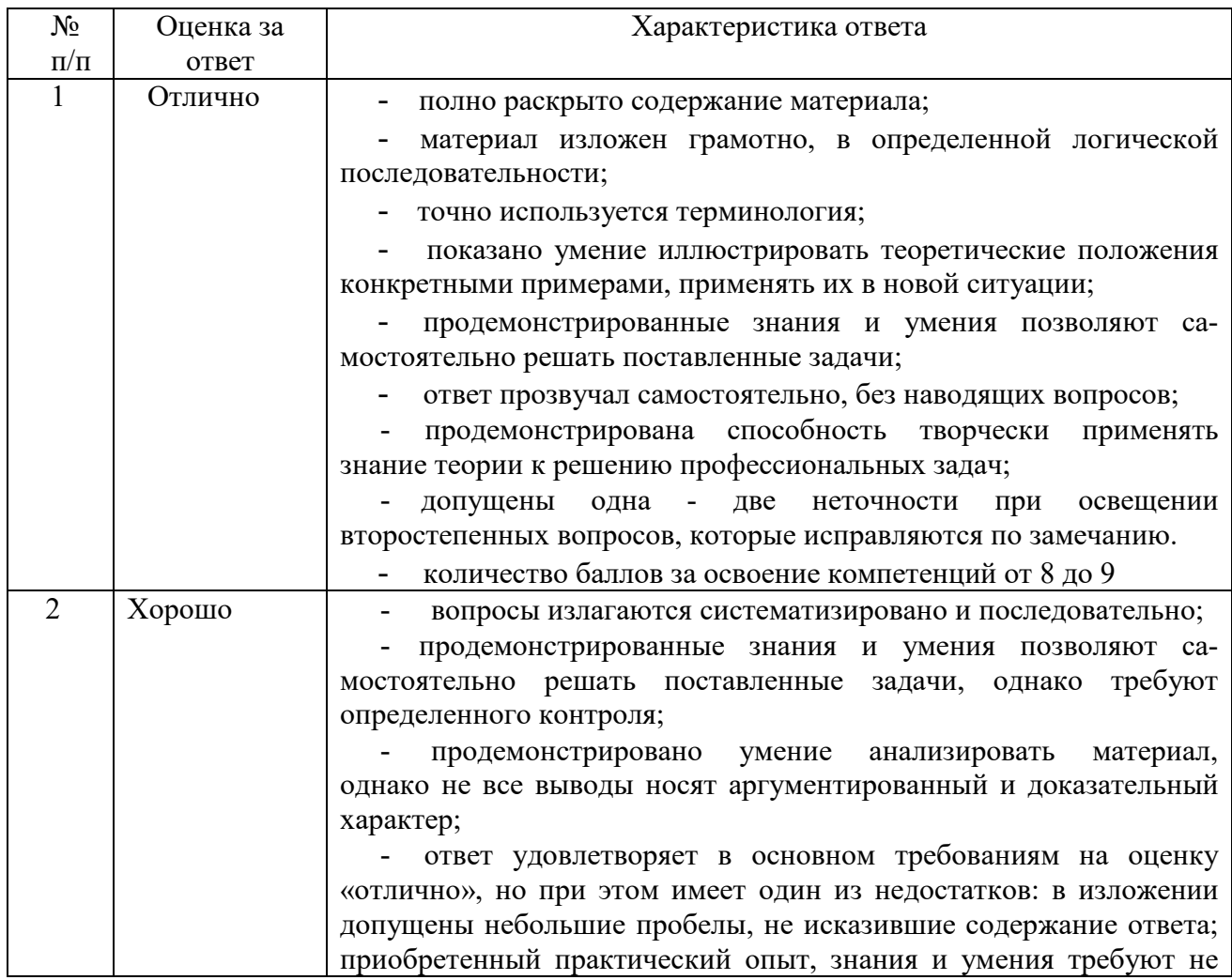

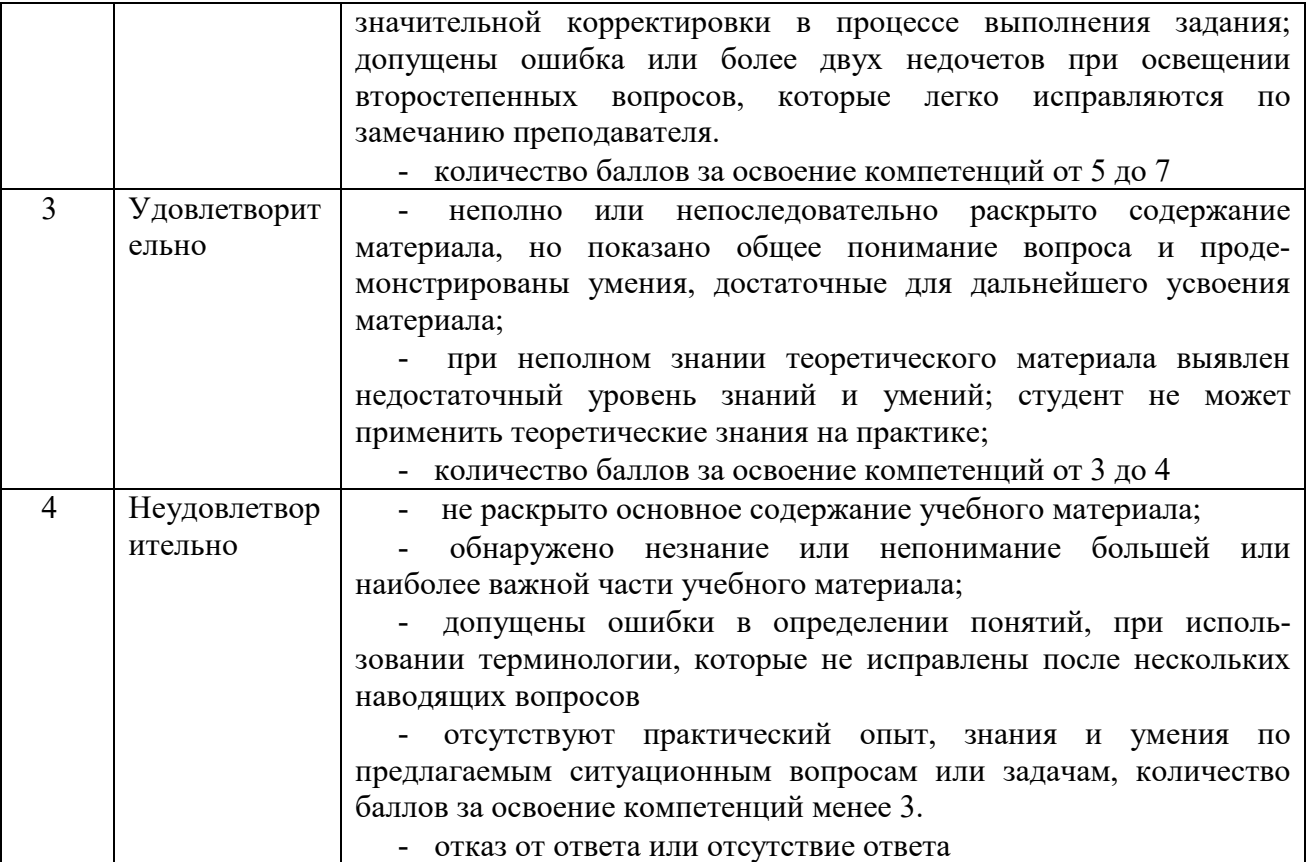

*Шкала оценки для проведения текущего контроля по учебной дисциплине в письменной форме* 

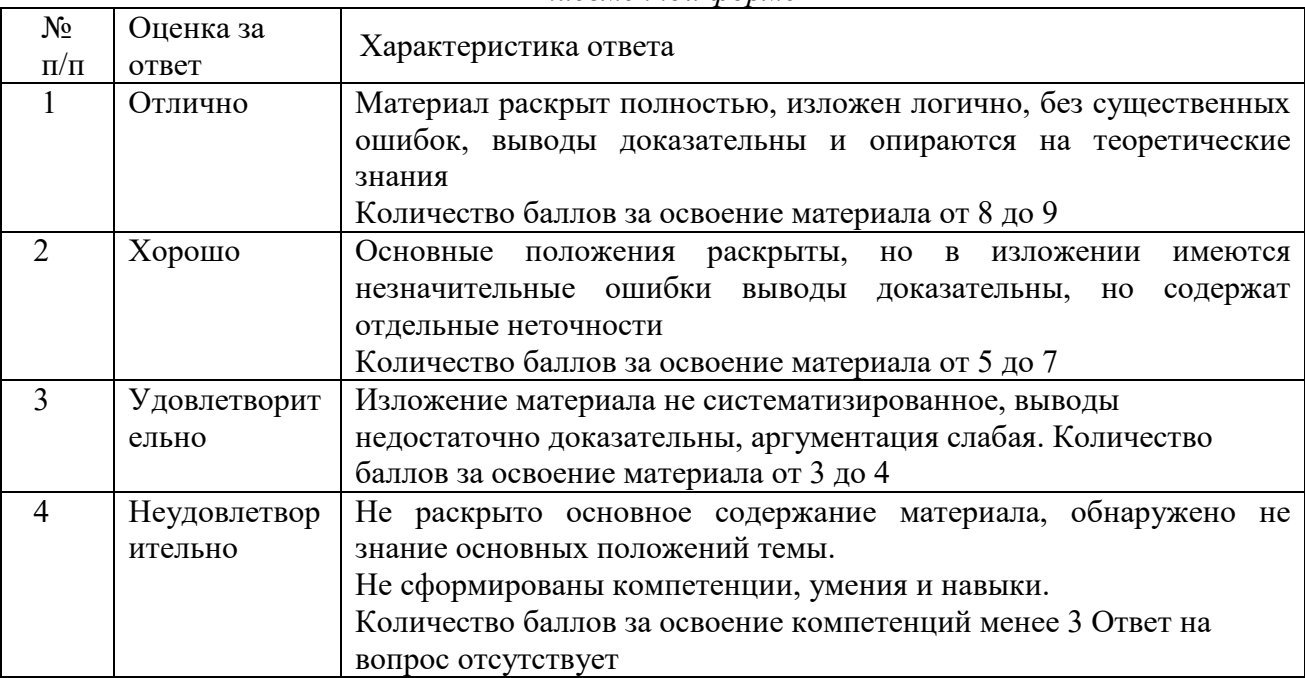

# **Критерии формирования оценок по тестам**

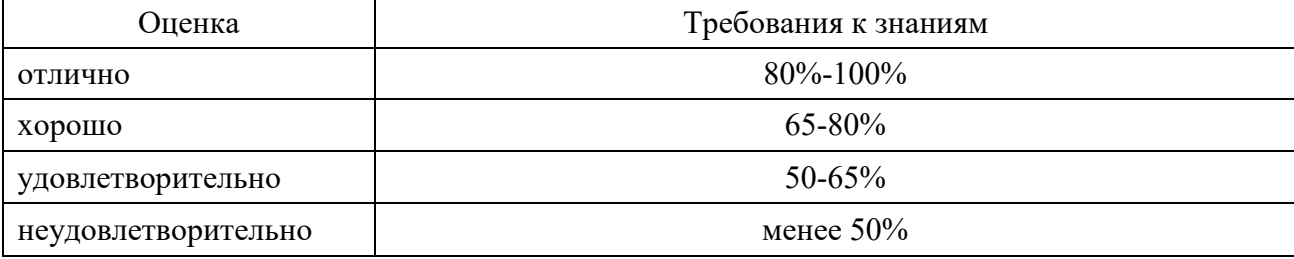

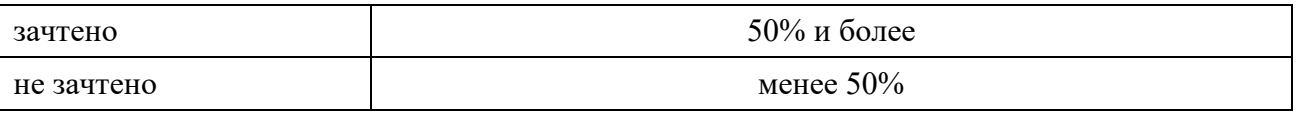

Преподаватели имеют право использовать критерии оценки при проведении текущего контроля успеваемости отличные от указанных в разделе 6.2.

# **7. ОЦЕНОЧНЫЕ СРЕДСТВА И КОНТРОЛЬНО-ИЗМЕРИТЕЛЬНЫЕ МАТЕРИАЛЫ ДЛЯ ПРОВЕДЕНИЯ ПРОМЕЖУТОЧНОЙ АТТЕСТАЦИИ ПО УЧЕБНОЙ ДИСЦИПЛИНЕ**

### **7.1. Оценочные средства для проведения промежуточной аттестации по учебной дисциплине**

Контрольные вопросы для подготовки к зачету, ДФК при проведении промежуточной аттестации по учебной дисциплине:

*Итоговая лексико-грамматическая контрольная работа* 

# *Вариант I*

Заполните пропуски (ОК 1-9, ПК 1.1 -1.4, ПК 2.2-2.6, ПК 3.1-3.2)

- 1. Travellingbytrainisthan by plane.
- a) faster
- b) slower
- c) the fastest
- d) very slow
- 2. One of the cheapest ways of travelling is .
- a) ocean cruise
- b) travelling by sea
- c) hiking
- d) travelling by plane
- 3. It is always interesting to meet .
- a) different people
- b) different food
- c) music
- d) ways of life
- 4. Does the bus go to the centre?
- $-$ You'll have for No 25.
- a) get on
- b) jump
- c) call
- d) change
- 5. Thank you very much.
- a) No, thank you.
- b) Certainly.
- c) You are welcome.
- d) Oh, I see.
- 6. Они сейчас осматривают достопримечательности Лондона.
- a) Are they now looking for London?
- b) They are going sightseeing around London now.
- c) We are now sightseeing around London.
- d) Now we are doing the sights in London.
- 7. Her current interest was and development, but she has changed fields.
- a) resistance
- b) reputation
- c) research
- d) residence
- 8. Act of raising in rank or position is called  $\qquad$ .
- a) promotion
- b) training
- c) devotion
- d) development
- 9. **Show** is the process of finding possible candidates for a job or function.
- a) Resume
- b) Recruiting
- c) Job hunting
- d) Training
- 10. A shorter, more \_\_\_\_\_\_ meeting leaves time for work.
- a) productivity
- b) productiveness
- c) productive
- d) production
- 11. It was a good idea of to go swimming this afternoon.
- a) your
- b) yourself
- c) you
- d) yours
- 12. My best friend is three years than me.
- a) most young
- b) younger
- c) the youngest
- d) young
- 13. The oldest living tree in the world grows in California.
- a) an
- b) the
- c)  $-$
- d) a
- 14. She is going to study music next year.
- a) to
- b) at
- c) in
- d) –
- 15. Begin with a minute two of small talk.
- a) and
- b) but
- c) if
- d) or
- 16. My course \_\_\_\_\_\_\_ on Monday at 9.30.
- a) shall start
- b) have started
- c) starts
- d) are starting

# Прочитайте текст ( ОК 1-9, ПК 1.1 -1.4, ПК 2.2-2.6, ПК 3.1-3.2)

# **TRAINING AND PROMOTION**

1. In all industrialised countries managers are typically recruited from university or postsecondary technical-school graduates. It is becoming rare for blue-collar workers without a college or technical school degree to rise beyond the level of first-line supervision into the ranks of higher management. As few graduates fresh out of a university or technical school have the experience necessary to assume broad-based or high-level managerial responsibilities, most organizations invest heavily in systematic management training and development efforts.

2. An initial part of the training involves socialization into the practices, values, and culture of the organization. Another source of training and development lies in the career paths and job rotation policies of the firm. A large multinational firm devised a 10-year management development plan for all its junior managers, assuming that within those 10 years the manager would change jobs at least five times. Each job change was expected to expose the junior manager to a different functional area, such as marketing, finance, technology or product development, and manufacturing and increase the number of people the manager supervised or the level of responsibility. This firm, like an increasing number of others, attempted to include international experience in the career path, especially for those young managers targeted early in their careers as having the potential to rise to the level of senior management.

3. Researchers have shown that managerial career patterns can be predicted quite accurately by the results of these early promotional outcomes. Some have used the analogy of a tournament to describe the process, in which "losing" at any step along the way significantly reduces one's chance of "winning" – that is, getting to the top of an organization or profession. Thus, a failure to get a promotion one expects often is a signal for the manager to look for opportunities in another organization.

> *'The work careers of managers and workers', Encyclopaedia Britannica Deluxe Edition*

Определите, является ли утверждение:

- 17. Higher education is an obligatory condition for promotion.
- a) в тексте нет информации
- b) истинным
- c) ложным
- 18. Most firms setup special courses for professional training of their staff.
- a) истинным
- b) ложным
- c) в тексте нет информации

19. There are firms which consider it necessary for their young managers to acquire international experience.

- a) истинным
- b) в тексте нет информации
- c) ложным
- 20. Only international experience in management can help office workers to get a promotion.
- a) истинным
- b) ложным
- c) в тексте нет информации

Укажите, какому из абзацев текста (1, 2, 3) соответствует следующая идея:

21. New functional duties and responsibilities laid upon managers help firms to discover their potentials.

- a) 3
- b) 2
- c)  $1$

22. Any young manager is supposed to learn all he can about the company he is working for.

- a) 2
- b) 1
- c) 3
- 23. Ответьте на вопрос:

What are the main sources of professional training and development for young managers?

- a) Post-graduate course.
- b) Socialization into the practices of the organization and job rotation.
- c) Working for various international companies.
- d) University education.
- 24. Определите основную идею текста
- a) Predictionsofmanagerialcareerpatterns.
- b) Professional growth of managers and upgrading.
- c) Variety of managerial duties and responsibilities.
- d) University education as a precondition for professional career.

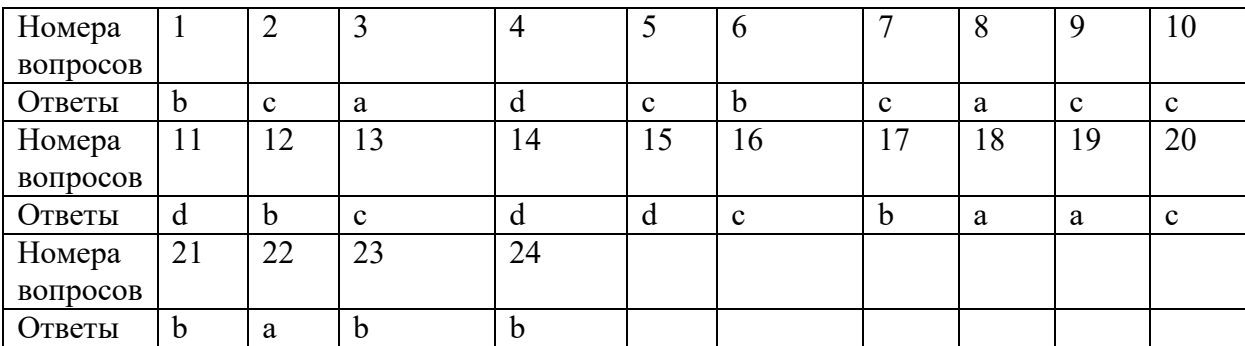

# **Вариант II**

Заполните пропуски

- 1. Travellingbyplaneisthan by train.
- a) faster
- b) slower
- c) the fastest
- d) very slow
- 2. One of the most expensive ways of travelling is .
- a) ocean cruise
- b) travelling by sea
- c) hiking
- d) travelling by plane
- 3. It is always interesting to try .
- a) different people
- b) different food
- c) music
- d) ways of life
- 4. Does the tram go to the centre?

 $-V$ ou'll have for No 10.

- a) get on
- b) jump
- c) call
- d) change
- 5. Would you like a cup of coffee?
- a) No, thank you.
- b) Here you are.
- c) You are welcome.
- d) Oh, I see.
- 6. Они сейчас осматривают достопримечательности Нью-Йорка.
- a) Are they now looking for New-York?
- b) They are going sightseeing around New-York now.
- c) We are now sightseeing around New-York.

7. Her current interest was , but she has changed fields. a) count b) accounting c) account d) counter 8. Working two days and having two days off is called  $\qquad$ . a) regular b) flexi-time c) shift d) normal 9. **Show** is the document to provide by of the candidate for a job. a) Resume b) Recruiting c) Job hunting d) Training 10. A shorter, more meeting leaves time for work. a) productivity b) productiveness c) productive d) production 11. It was a good idea of to go hiking this afternoon. a) he b) hers c) herself d) her 12. My best friend is three years than me. a) most old b) older c) the oldest d) old 13. The highest mountain in the world is in Nepal. a) an b) the c)  $$ d) a 14. She is going to study history next month. a) to b) at c) in  $d) -$ 15. The phone call was for a minute two. a) and b) but c) if d) or 16. My train on Friday at 15 00. e) shall start f) have started g) starts h) are starting

d) Now we are doing the sights in New-York.

Прочитайте текст

### **EXTERNAL RECRUITMENT**

1. Depending on your organization's policies and the size of your hiring budget, you may want to use an employment agency. Private agencies and executive search firms are usually used for recruiting white-collar employees, but they can be used for virtually any type of position. Using job criteria provided by your organization, an agency will generate the applicant pool and do the preliminary interviews, thereby screening out unqualified candidates and sending you only those who are actually qualified. This can save a great deal of time; however, private agency fees can be costly. This can be a significant expense, particularly when filling executive-level positions. If you register your job opening with your state employment office, it may send you similarly qualified referrals at no charge. Depending on the nature of the position, you may also get some unsolicited walk-in applicants, but these still may not generate a large enough applicant pool without further recruitment efforts.

2. Large organizations often hire in-house recruiters whose sole focus is to generate qualified candidates for open positions. Recruiters are generally used in high-tech industries and focus their efforts on technical schools, community colleges and universities. Since in-house recruiters are employees of the organization, applicants generally base their perception of the organization on their interaction with the internal recruiter. Therefore, recruiters must be made aware of the image they present during the screening interview; it can significantly influence the applicant's attitude toward the organization.

3. You may choose to advertise the open position in local newspapers, trade journals, radio and television. Advertising can range from a simple help wanted ad in the classifieds to an extensive multimedia campaign.

4. Some positions lend themselves well to internships. An internship is an arrangement in which a student is placed temporarily in a position with no obligation by either the student or the organization to make the position permanent. It also enables the organization to try out a possible future employee before making a job offer.

Определите, является ли утверждение:

17. Private agencies can be used for any type of position.

- a) в тексте нет информации
- b) истинным
- c) ложным
- 18. State employment offices register your job opening at no charge.
- a) истинным
- b) ложным
- c) в тексте нет информации
- 19. Recruiters are used only in high-tech industries.
- a) истинным
- b) в тексте нет информации
- c) ложным
- 20. Local newspaper advertising is a method for entry-level positions.
- a) истинным
- b) ложным
- c) в тексте нет информации

Укажите, какому из абзацев текста (1, 2, 3,4) соответствует следующая идея:

- 21. You may use a multimedia campaign or just simple help wanted.
- a) 3
- $\overrightarrow{b}$  2
- c)  $1$

22. Using an employment agency depends on the budget of the organisation.

- a) 2
- b) 1
- c) 3
- $\overline{d}$ ) 4

23. Internship enables firms to try out a candidate before making a job offer.

- a) 2
- b) 1
- c) 3
- d) 4

24. Определите основную идею текста (ОК 1-9, ПК 1.1 -1.4, ПК 2.2-2.6, ПК 3.1-3.2)

- a) In-house recruitment.
- b) Variety of recruitment.
- c) Advertising open positions.
- d) Using employment agencies.

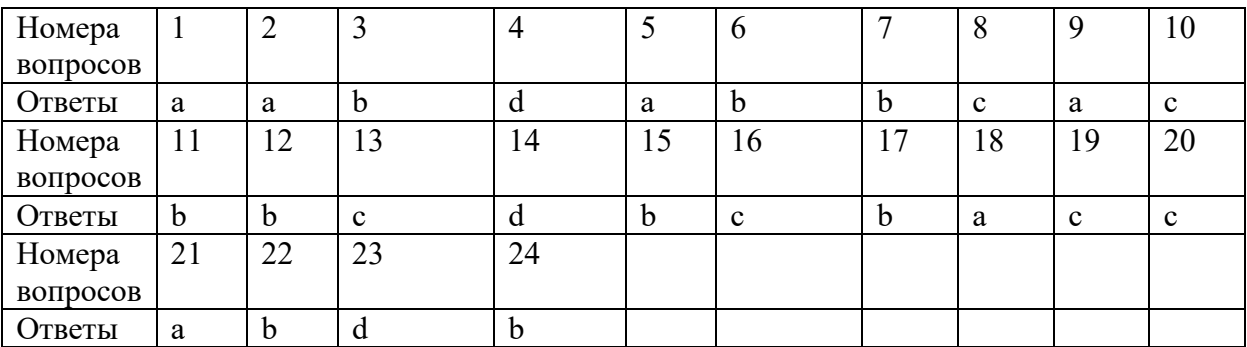

# *Содержание ДФК (1/3 семестр, очное)*

- 1. Чтение и письменный перевод со словарем оригинального текста профессиональной тематики объемом 1000 печатных знаков (время на подготовку – 40 минут).
- 2. Монологическое сообщение / развитие ситуации объемом 15-20 предложений в рамках изученной тематики (время на подготовку -15 минут). Беседа с преподавателем.

Тематика устных сообщений:

IT-сфера.

Разговор по телефону (диалог).

# *Образец текста для перевода*  **Holidays**

Sarah was looking at a map of the world and dreaming of all the countries she'd like to visit. 'Which countries would you like to visit?' she asked her father.

'I like countries with interesting histories, like European and Mediterranean countries. Greece, Italy and Egypt, for example, are all very old countries and you can still see many historical buildings there, such as thePyramids at Giza, the Colosseum in Rome and the Acropolis in Athens,'her father replied.

'Yes, old buildings and history are interesting, but some people like to do other things on holiday, too,' said Sarah. "Wouldn't you like to go somewhere with beautiful beaches?'

'Of course, Sarah,' her father said. 'Sometimes it's nice to visit countries that have good weather and beautiful beaches. That's why places like Australia and Fiji are such popular destinations.'

'What's the most popular place for holidays?' Sarah asked her father.

'I don't think I can answer that. More and more countries are trying to attract tourists because tourists spend money on hotels, travel, food and souvenirs. Some countries get millions of tourists every year and they earn more money from tourism than from anything else,' said her father.

'Well, I think one ofthe best things about visiting different countries is the people you meet. People should always be friendly and helpful to tourists so that more of them will visit their country,' Sarah announced.

### *Содержание зачета (2/4 семестр, очное)*

1. Чтение и письменный перевод со словарем оригинального текста профессиональной тематики объемом 1000 печатных знаков (время на подготовку – 40 минут).

2. Монологическое сообщение / развитие ситуации объемом 15-20 предложений в рамках изученной тематики (время на подготовку -15 минут). Беседа с преподавателем.

Тематика устных сообщений:

2) Выбор профессии.

#### *Образец текста для перевода*  **The Best Way to Impress at Interviews**

Personal image is increasingly important in business life but how much thought and preparation do you put into creating positive first impressions? Research shows that in today's fast-paced society it takes just seconds for many interviewers to judge the visual image we present: 93 per cent of first impressions are based on our "personal package". That leaves just seven per cent on the words we use.

Research also shows that senior management recruiters now rank such skills as communication and personal presentation skills as high, if not higher, than qualifications. Creating a strong and unique set of personal brand values is the key to creating a right-first-time impression on others. Your well-written and hard-earned CV will get you through the door — now you have to reinforce that with the personal "wow" factor.

Remember that the interviewer is a skilled professional, so he knows in advance what he is really looking for.

Here are top tips for making a positive impact at an interview:

• Plan your clothes and choose something for the industry and, if possible, corporate culture;

• Neatness is always appreciated, as clean hair and well manicured nails;

• If wearing a suit, dark, neutral colours are the best. Wear clean shoes and do not use fussy accessories;

• Maintain eye contact when listening and speaking;

• Smile, show confidence and enthusiasm and be yourself; Turn off your mobile.

# *Содержание ДФК (3/5 семестр, очное)*

1. Чтение и письменный перевод со словарем оригинального текста профессиональной тематики объемом 1000 печатных знаков (время на подготовку – 40 минут).

2. Монологическое сообщение / развитие ситуации объемом 15-20 предложений в рамках изученной тематики (время на подготовку -15 минут). Беседа с преподавателем.

Тематика устных сообщений:

2) Презентация компании.

#### *Образец текста для перевода*  **Aeroflot**

"Aeroflot – Russian Airlines" commonly known as "Aeroflot", is the flag carrier and largest airline of the Russian Federation. The carrier operates domestic and international passenger services, mainly from its hub at Sheremetyevo International Airport.

 Aeroflot is one of the oldest airlines in the world, tracing its history back to 1923. During the Soviet era, Aeroflot was the Soviet national airline and the largest airline in the world. It is 51%-owned by the Russian Government, as of June 2011.

On 14 April 2006 Aeroflot became the first air carrier in the former Soviet Union to join a global alliance, SkyTeam. The company became the 10th member of the alliance and occupied all of terminal 3 at Sheremetyevo International Airport in 2009.

Aeroflot became the only shareholder of Donavia —a domestic airline then-named Aeroflot-Don— in December 2006, when it boosted its stake in the company from 51% to 100%; soon afterwards, Aeroflot-Nord was created following the buyout of Arkhangelsk Airlines In February 2010, the Russian government announced that all regional airlines owned by the state through the holding company Rostechnologii would be consolidated with the national carrier Aeroflot in order to increase the airlines' financial viability. The merger was completed in late November 2011; in a deal worth US\$81 million, Aeroflot's sister company Aeroflot-Finance became the major shareholder of Vladivostok Avia, Saravia and Rossiya Airlines, and the sole shareholder of both SAT Airlines and Orenair.

Since March 2007, Aeroflot is owned by the Russian Government via Rosimushchestvo, National Reserve Corporation and employees and others. The company has more then 14,900 employees. Nowadays Aeroflot operates scheduled passenger and cargo flights from its hub at Sheremetyevo International Airport to 52 countries, serving 116 destinations.

*Содержание зачета (4/6 семестр, очное)* 

7. Чтение и письменный перевод со словарем оригинального текста профессиональной тематики объемом 1000 печатных знаков (время на подготовку – 40 минут).

8. Монологическое сообщение / развитие ситуации объемом 15-20 предложений в рамках изученной тематики (время на подготовку -15 минут). Беседа с преподавателем.

Тематика устных сообщений:

7) Компьютер.

8) Моя будущая профессия.

### *Образец текста для перевода*  **Kinds of Computers**

All computer systems, regardless of their size, have the same four hardware components:

1. A processor or CPU, where the data input is processed according to the program.

2. Input/output devices or peripherals such as the keyboard and printer, which receive data from people and enter it into the computer for processing, then send it back to people so it can be used.

3. Storage components such as disk drives or tape drives keep data for later use.

4. Routing and control components, which direct the instructions and/or data from one component to the next making sure each does its task properly.

Computers are generally classified as general-purpose or special purpose machine. A general-purpose computer is one used for a variety of tasks without the need to modify or change it as the tasks change. A common example is a computer used in business that runs many different application.

A special-purpose computer is designed and used solely for one application. The machine may need to be redesigned and certainly reprogrammed, if, it is to perform another task. Specialpurpose computers can be used in a factory to monitor a manufacturing process; in research to monitor seismological, meteorological and other natural occurrences; and in the office.

So all computers have in common, but certain computers differ from one another. These differences often have to do with the way a particular computer is used. That is why we can say there are different types of computers that are suited for different kinds of work or problem solving.

Personal computer is a computer system that fits on a desktop, that an individual can afford to buy for personal use, and that is intended for a single use.

Personal computers include desktops, laptops and workstation. Each type of a personal computer shares many characteristics in common with its counterparts, but people use them in different ways.

# **7.2. Контрольно-измерительные материалы для проведения промежуточной аттестации по учебной дисциплине**

# **Шкала оценки для проведения промежуточной аттестации по учебной дисциплине в устной форме**

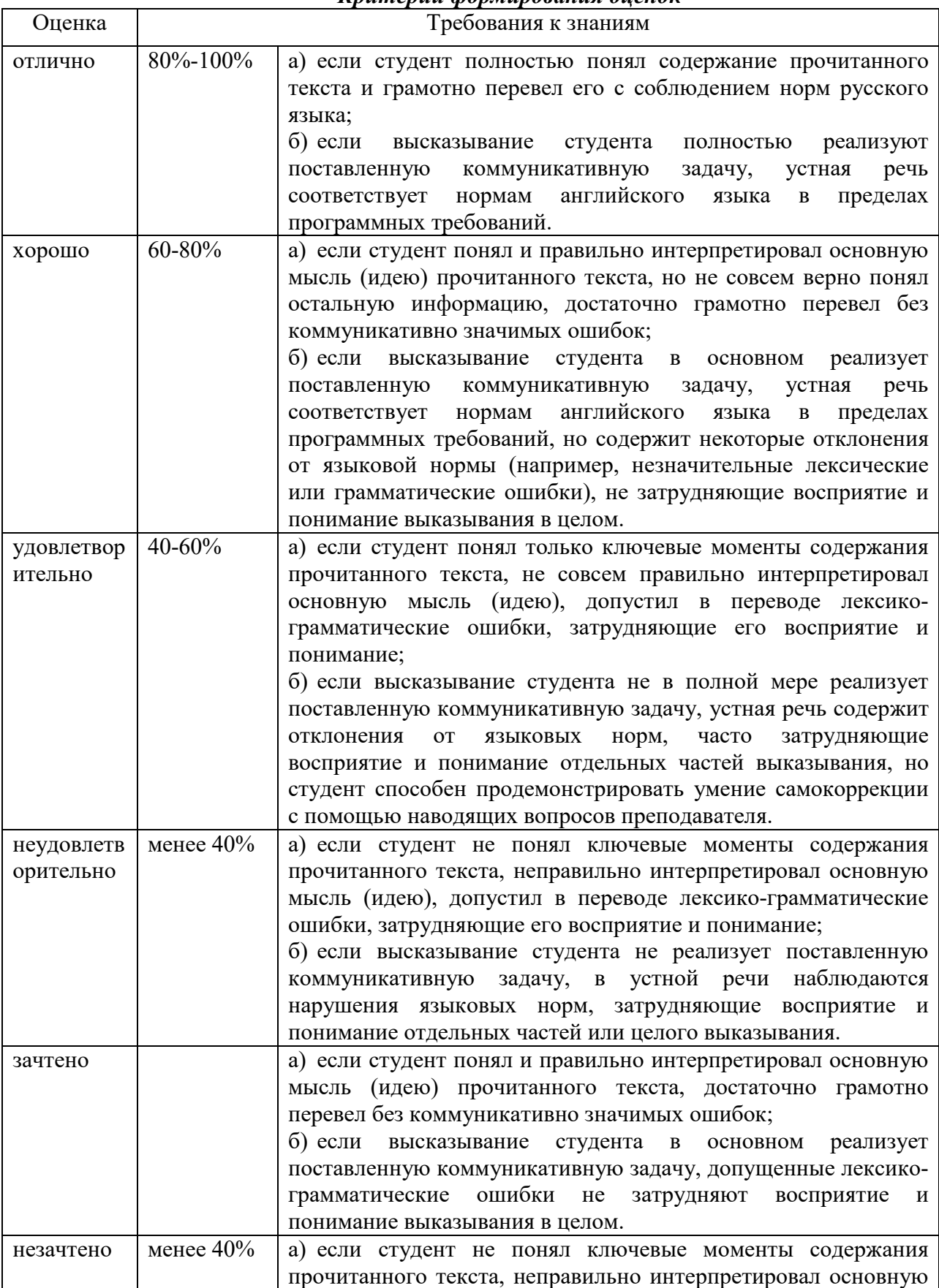

# *Критерии формирования оценок*

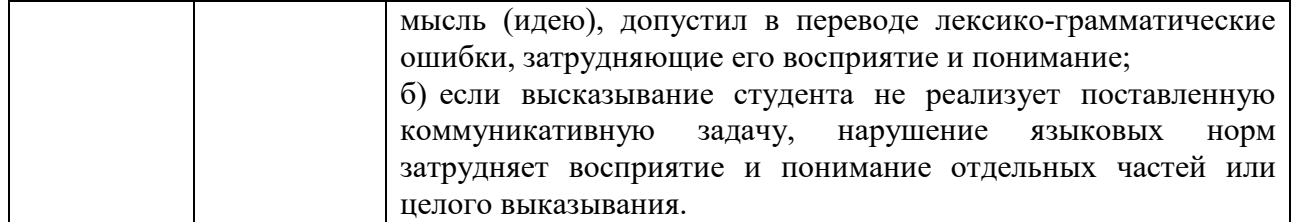

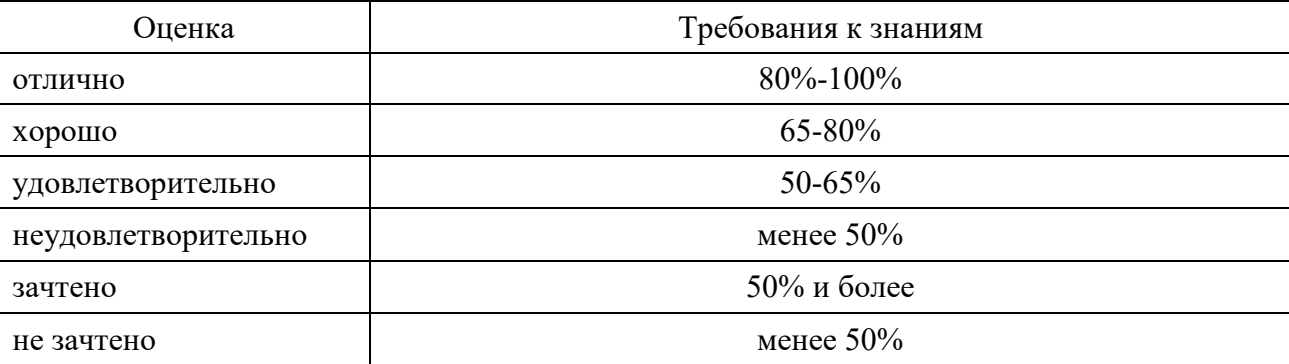

#### **Критерии формирования оценок по тестам**

### **8. ПРОВЕРКА СФОРМИРОВАННОСТИ КОМПЕТЕНЦИЙ**

ОК 1. Понимать сущность и социальную значимость своей будущей профессии, проявлять к ней устойчивый интерес.

ОК 2. Организовывать собственную деятельность, выбирать типовые методы и способы выполнения профессиональных задач, оценивать их эффективность и качество.

ОК 3. Принимать решения в стандартных и нестандартных ситуациях и нести за них ответственность.

ОК 4. Осуществлять поиск и использование информации, необходимой для эффективного выполнения профессиональных задач, профессионального и личностного развития.

ОК 5. Использовать информационно-коммуникационные технологии в профессиональной деятельности.

ОК 6. Работать в коллективе и команде, эффективно общаться с коллегами, руководством, потребителями.

ОК 7. Брать на себя ответственность за работу членов команды (подчиненных), результат выполнения заданий.

ОК 8. Самостоятельно определять задачи профессионального и личностного развития, заниматься самообразованием, осознанно планировать повышение квалификации.

ОК 9. Ориентироваться в условиях частой смены технологий в профессиональной деятельности.

ПК 1.1. Обрабатывать статический информационный контент.

ПК 1.2. Обрабатывать динамический информационный контент.

ПК 1.3. Осуществлять подготовку оборудования к работе.

ПК 1.4. Настраивать и работать с отраслевым оборудованием обработки информационного контента.

ПК 2.2. Разрабатывать и публиковать программное обеспечение и информационные ресурсы отраслевой направленности со статическим и динамическим контентом на основе готовых спецификаций и стандартов.

ПК 2.3. Проводить отладку и тестирование программного обеспечения отраслевой направленности.

ПК 2.4. Проводить адаптацию отраслевого программного обеспечения.

ПК 2.5. Разрабатывать и вести проектную и техническую документацию.

ПК 2.6. Участвовать в измерении и контроле качества продуктов.

ПК 3.1. Разрешать проблемы совместимости программного обеспечения отраслевой направленности.

ПК 3.2. Осуществлять продвижение и презентацию программного обеспечения отраслевой направленности.

#### **Задание 1. Онлайн – собеседование при приеме на работу.**

### **Вариант 1**

Вам нужно пройти собеседование в крупный банк. Используйте фразы для начала телефонного разговора, представьтесь. Будьте готовы ответить на вопросы о текущем месте работы, обязанностях, образовании, планах на ближайшие 5 лет, способностях и интересах.

### **Вариант 2**

Вы работаете в отделе кадров крупного банка. Подготовьте вопросы для онлайнсобеседования при приеме на работу, вам нужно узнать у претендента о предыдущем опыте работы, его обязанностях, квалификации, умениях, особенностях характера и др.

### **Задание 2. Подготовка к деловой поездке.**

### **Вариант 1**

Через месяц вам предстоит деловая поездка в другой город. Напишите электронное письмо в гостиницу с просьбой забронировать одноместный номер с удобствами на 3 дня. Уточните, входит ли завтрак в стоимость.

### **Вариант 2**

Вы представитель гостиницы. Вам пришло письмо-просьба о брони двухместного номера на 5 ночей. Напишите электронное письмо-подтверждение. Укажите, что входит в стоимость стандартного номера.

### **Задание 3. Презентация компании.**

### **Вариант 1**

Разделитесь на группы по 4 человека. Каждая команда должна подготовить презентацию известного банка. Расскажите о его структуре, местонахождении, наличии филиалов, услугах и др.

### **Вариант 2**

Индивидуальная работа с презентацией. Подготовьте краткий обзор деятельности одной из известных компаний Челябинской области. Используйте Интернет-ресурсы. Подготовьте устное выступление по плану с использованием программы MicrosoftPowerPoint.

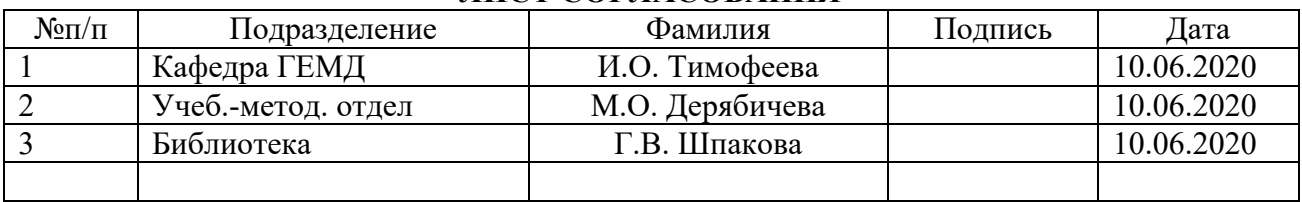

# **ЛИСТ СОГЛАСОВАНИЯ**